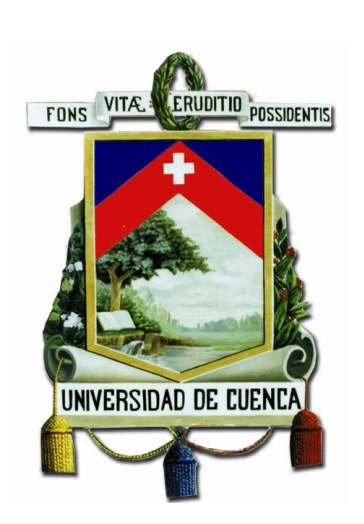

# Universidad de Cuenca Facultad de Ingeniería Carrera de Electrónica y Telecomunicaciones

**Detección de la intención de movimiento de extremidades superiores e inferiores a través del procesamiento de señales EEG**

> *Trabajo de titulación previo a la obtención del título de Ingeniero en Electrónica y Telecomunicaciones.*

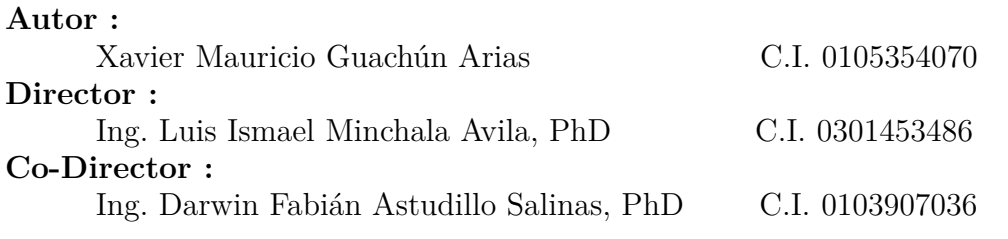

**Cuenca - Ecuador**

**Abril 2019**

<span id="page-2-0"></span>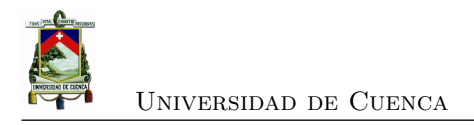

### **Resumen**

Este proyecto surge de la necesidad de satisfacer los requerimientos de individuos que, han perdido la capacidad de comandar sus extremidades y se encuentren en rehabilitación. El objetivo de este proyecto es desarrollar un algoritmo capaz de identificar la intención de movimiento en las extremidades superiores e inferiores, partiendo de señales electroencefalográficas [\(EEG\)](#page-22-0). La adquisición de señales [EEG](#page-22-0) se realiza en sujetos sin patología aparente y sujetos con patologías que dificulten su movilidad, para ello se emplea el dispositivo de adquisición Emotiv EPOC+. Se implementa una etapa de acondicionamiento y pre-procesamiento de la señal, con el fin de mejorar la relación señal a ruido [\(SNR\)](#page-22-1). Posteriormente, se aplican análisis en frecuencia y frecuencia-tiempo mediante la transformada rápida de Fourier [\(FFT\)](#page-22-2) y transformada discreta de wavelet [\(DWT\)](#page-22-3), respectivamente, para extraer características relacionadas con la intención de movimiento. Para la clasificación de señales se experimenta con redes neuronales artificiales [\(ANN\)](#page-22-4), sistemas de inferencia difusa [\(FIS\)](#page-22-5) y sistemas adaptativos por inferencia neuro-difusa [\(ANFIS\)](#page-22-6).

Como resultados, se tiene un conjunto de datos con 40 registros de extremidades superiores y 6 registros de extremidades inferiores, correspondiente a 10 sujetos (4 registros c/u) y 3 sujetos (2 registros c/u), respectivamente. Además, se infiere que caracterizar con [DWT](#page-22-3) aporta mayor información de la señal [EEG,](#page-22-0) facilitando el reconocimiento de patrones característicos. Finalmente, mediante el análisis de desempeño se obtienen rendimientos de 92.39 %, 86.52 %, 72.13 % y 94.73 % para los clasificadores neuronal, difuso, neuro-difuso y neuronal-difuso paralelo, respectivamente.

**Palabras claves : BCI. EEG. EPOC+. FFT. DWT. ANN. FIS. ANFIS. Morlet. ERD. ERS.**

<span id="page-4-0"></span>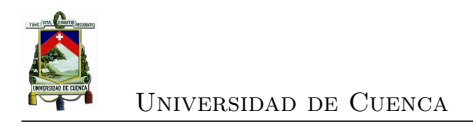

## **Abstract**

This project arises from the need to satisfy the requirements of individuals who, have lost the ability to control their limbs and are in rehabilitation. The aim of this project is to develop an algorithm capable of identifying the intention of movement in the upper and lower extremities, starting from electroencephalographic signals [\(EEG\)](#page-22-0). The acquisition of signals [EEG](#page-22-0) is performed in subjects without apparent pathology and subjects with different pathologies that impede their mobility, for which the Emotiv EPOC+ acquisition device is used. A stage of conditioning and pre-processing of the signal is implemented, in order to improve the signal-to-noise ratio [\(SNR\)](#page-22-1). Subsequently, frequency and time-frequency analyzes are applied by the fast Fourier transform [\(FFT\)](#page-22-2) and the discrete wavelet transform [\(DWT\)](#page-22-3), respectively; to extract characteristics related to the intention of movement. For the classification of signals, we experiment with artificial neural networks [\(ANN\)](#page-22-4), fuzzy inference systems [\(FIS\)](#page-22-5) and adaptive neuro-fuzzy inference systems [\(ANFIS\)](#page-22-6).

As a result of this project we have a data set with 40 records of upper extremities and 6 records of lower extremities, corresponding to 10 subjects (4 records per subject) and 3 subjects (2 records per subject), respectively. In addition, it is inferred that the characterization with [DWT](#page-22-3) provides more information, which facilitates the recognition of patterns in the signals [EEG.](#page-22-0) Finally, performance analysis yields  $92.39\%$ ,  $86.52\%$ ,  $72.13\%$  and  $94.73\%$  for the neural, fuzzy, neuro-fuzzy and parallel neural-fuzzy classifiers, respectively.

#### **Keywords : BCI. EEG. EPOC+. FFT. DWT. ANN. FIS. ANFIS. Morlet. ERD. ERS.**

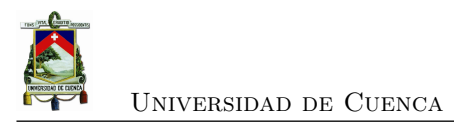

<span id="page-6-0"></span>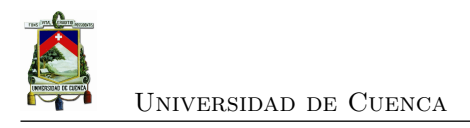

# **Índice general**

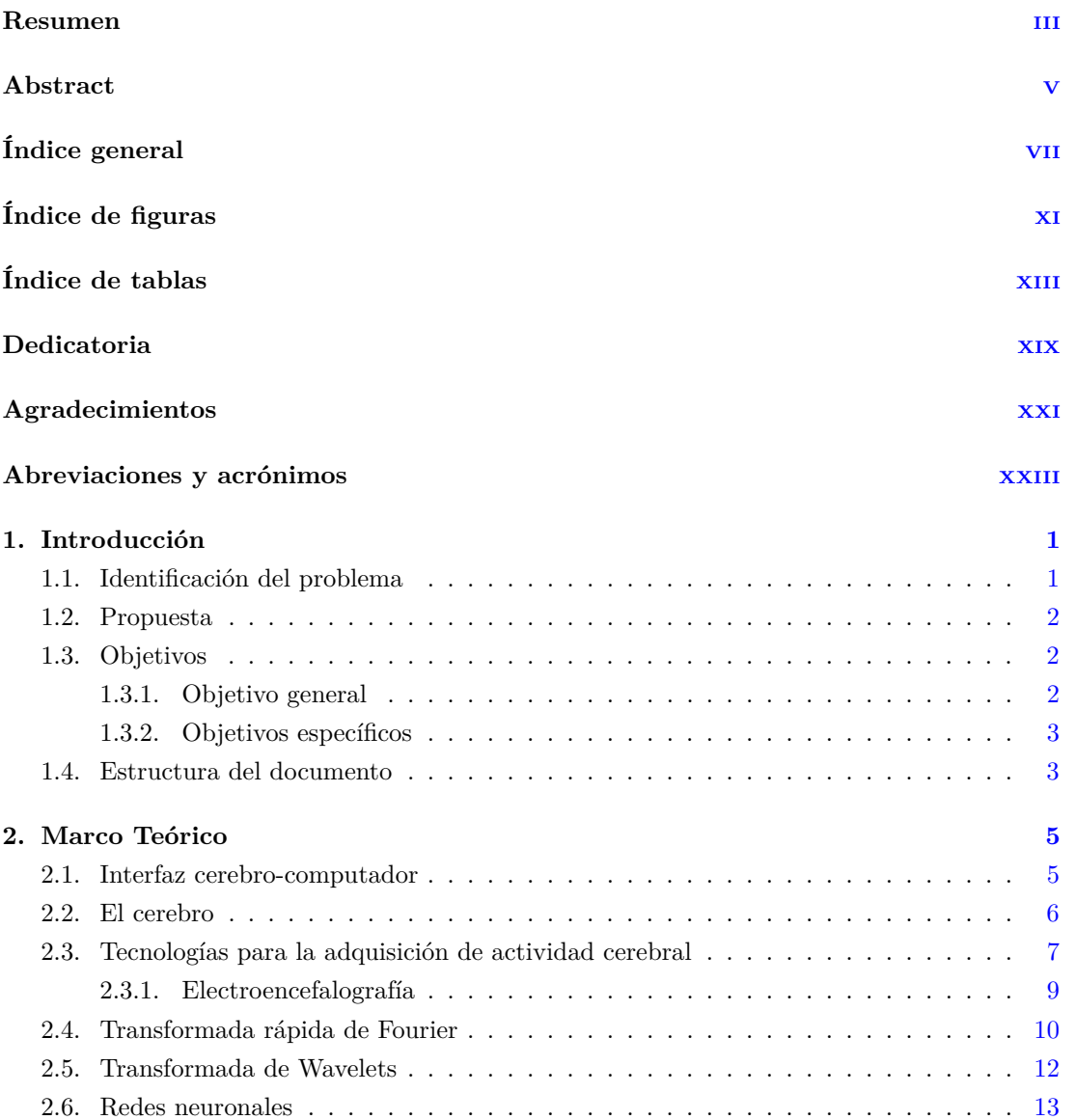

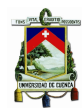

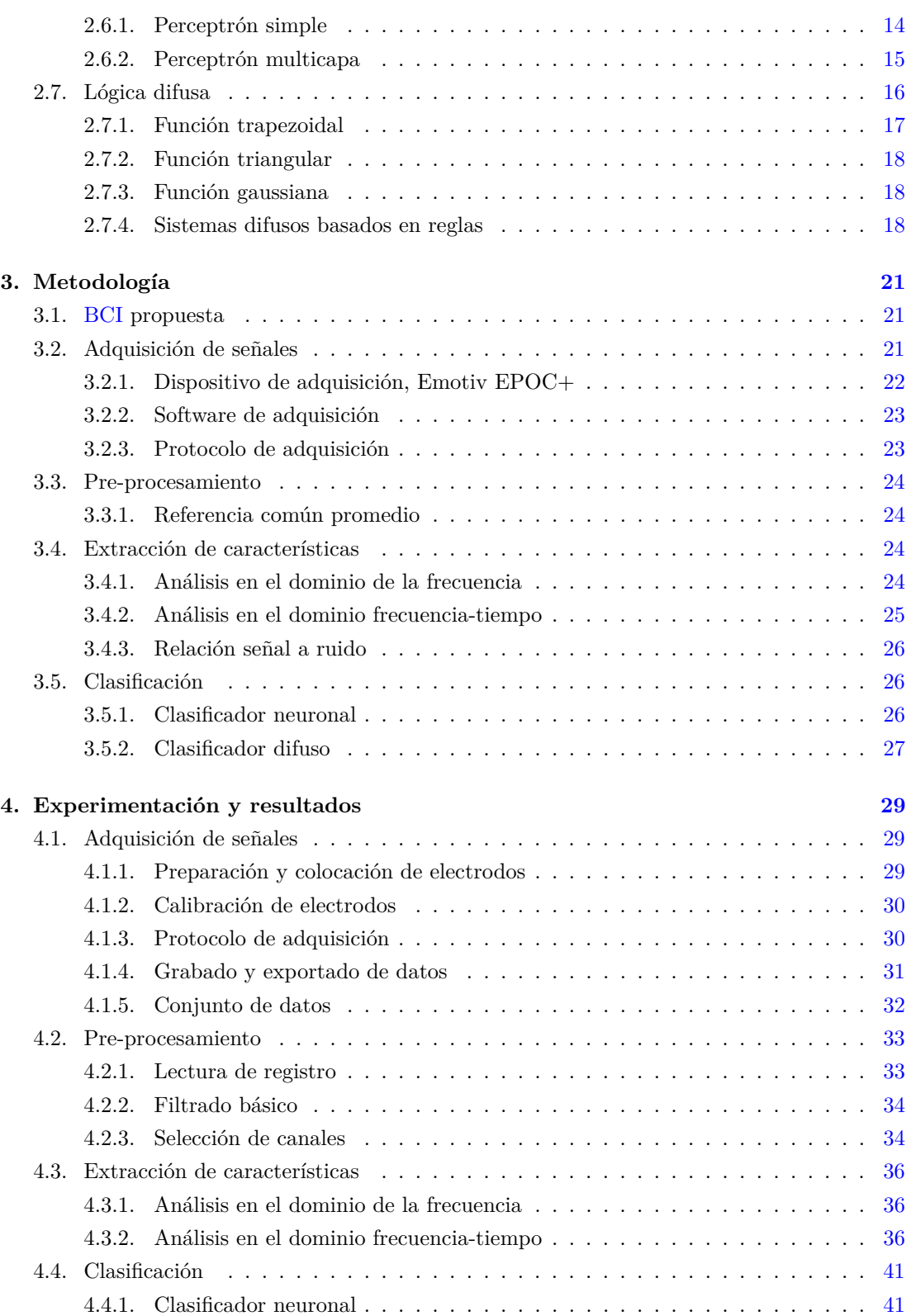

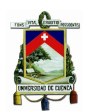

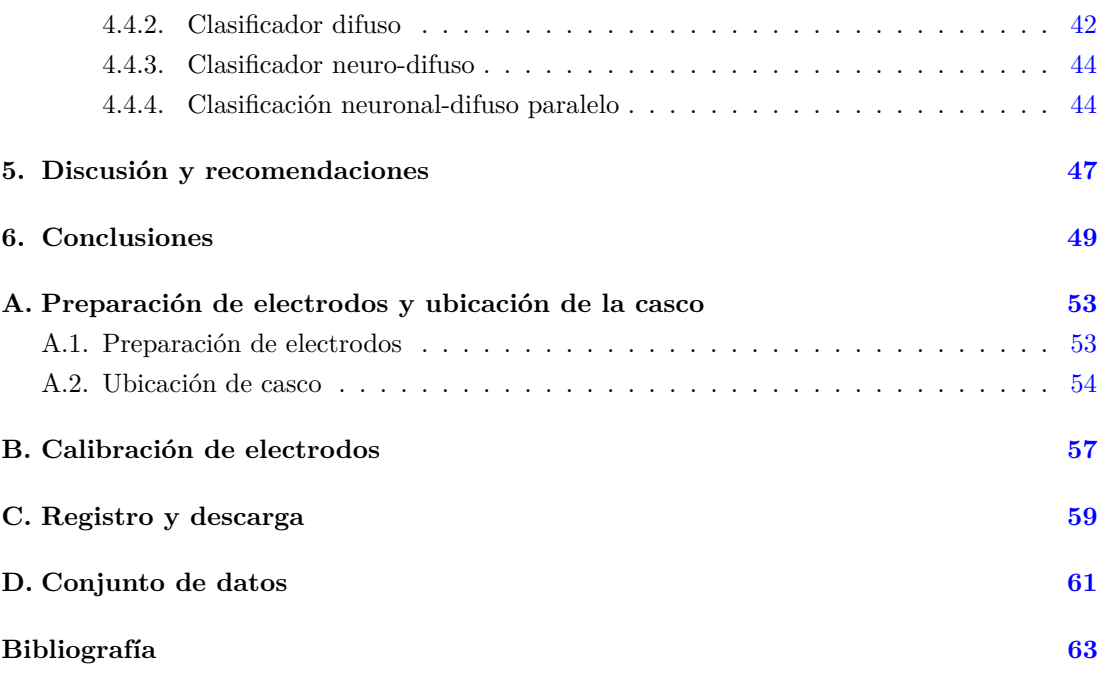

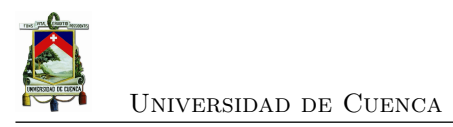

<span id="page-10-0"></span>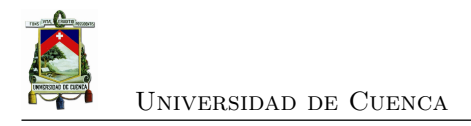

# **Índice de figuras**

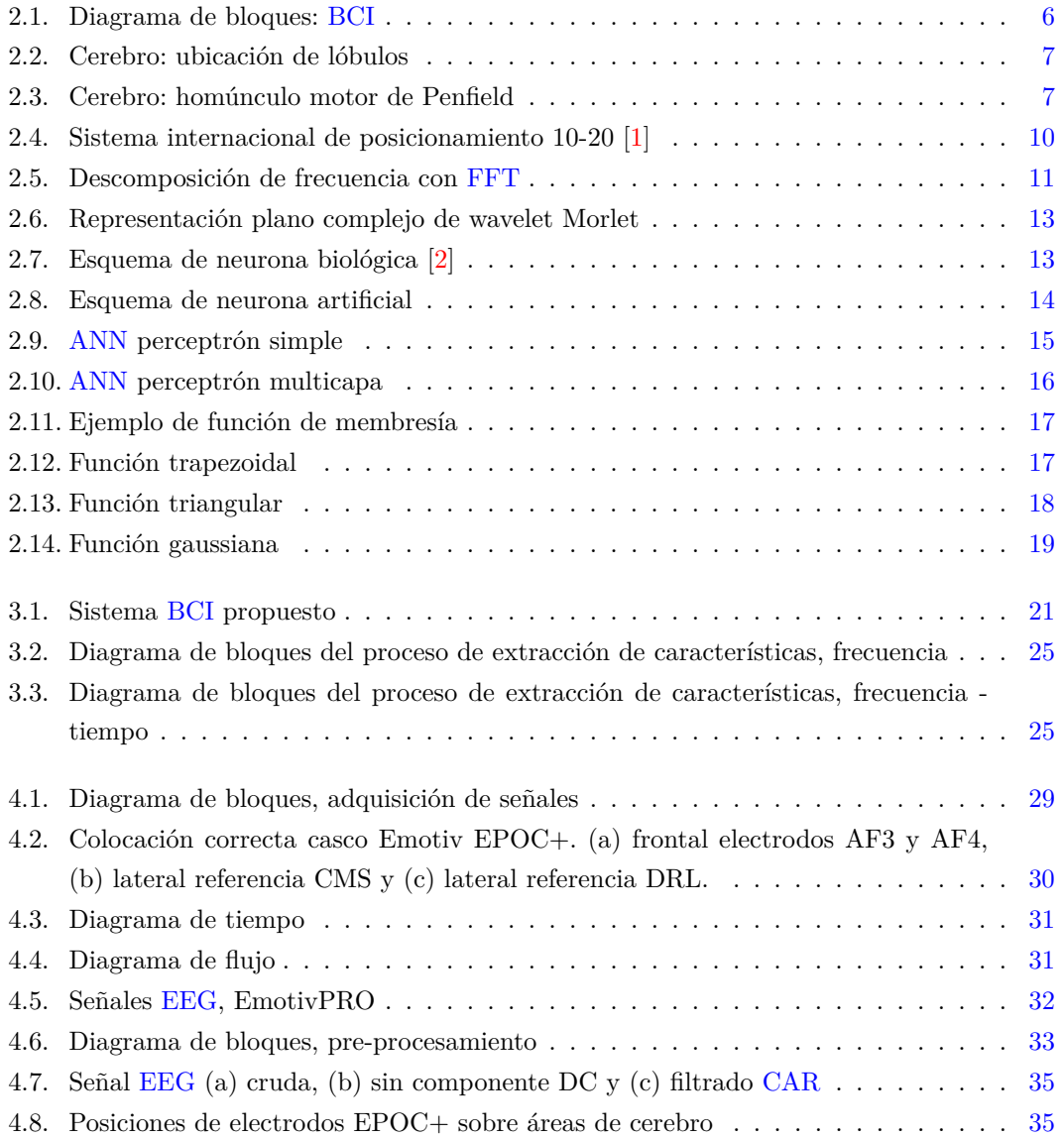

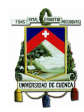

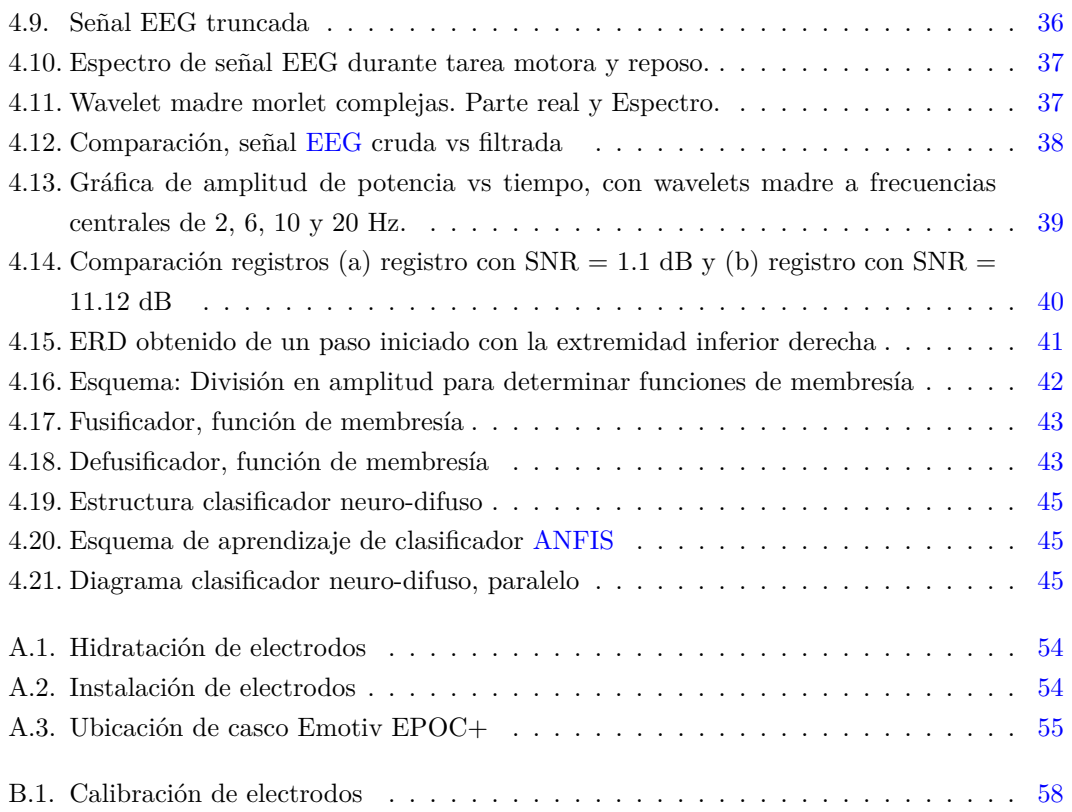

<span id="page-12-0"></span>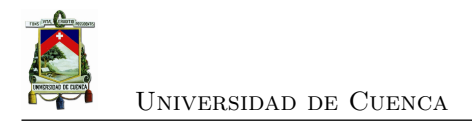

# **Índice de tablas**

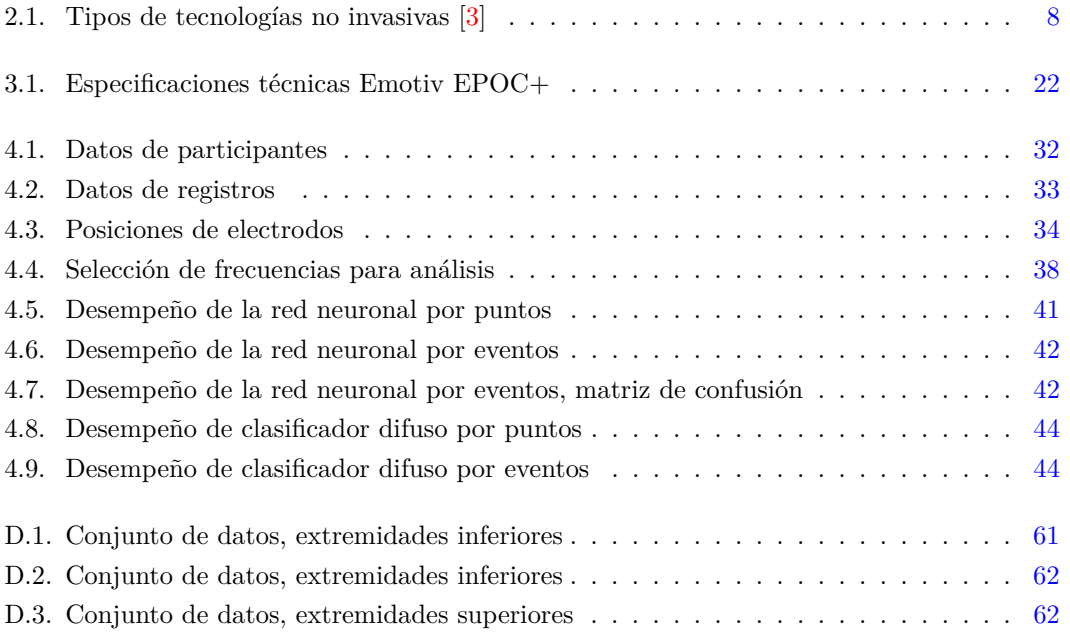

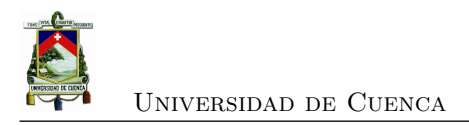

Cláusula de Propiedad Intelectual

. Yo, Xavier Mauricio Guachún Arias, autor del trabajo de titulación "Detección de la intención de movimiento de extremidades superiores e inferiores a través del procesamiento de señales EEG" certifico que todas las ideas, opiniones y contenidos expuestos en la presente investigación son de exclusiva responsabilidad de su autor.

Cuenca, 24 de Abril del 2019.

Xavier Mauricio Guachún Arias CI: 010535407-0

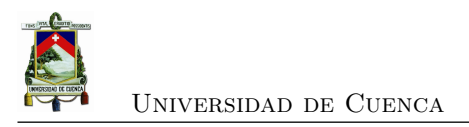

#### Cláusula de licencia y autorización para la publicación en el Repositorio Institucional

Yo, Xavier Mauricio Guachún Arias, en calidad de autor y titular de los derechos morales y patrimoniales del trabajo de titulación "Detección de la intención de movimiento de extremidades inferiores usando métodos de aprendizaje supervisado", de conformidad con el Art. 114 del CÓDIGO ORGÁNICO DE LA ECONOMÍA SOCIAL DE LOS CONOCIMIENTOS, CREATIVIDAD E INNOVACIÓN reconozco a favor de la Universidad de Cuenca una licencia gratuita, intransferible y no exclusiva para el uso no comercial de la obra, con fines estrictamente académicos.

Asimismo, autorizo a la Universidad de Cuenca para que realice la publicación de este trabajo de titulación en el repositorio institucional, de conformidad con lo dispuesto en el Art. 144 de la Ley Orgánica de Educación Superior.

Cuenca, 24 de Abril del 2019.

Xavier Mauricio Guachún Arias CI: 010535407-0

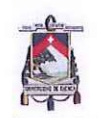

**UNIVERSIDAD DE CUENCA** 

### Certifico

Que el presente proyecto de tesis: Detección de la intención de movimiento de extremidades superiores e inferiores a través del procesamiento de señales EEG, fue dirigido y revisado por mi persona.

ΪМ Ing. Luss Ismael Minchala Ávila, PhD Director

XVI

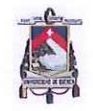

**UNIVERSIDAD DE CUENCA** 

### Certifico

Que el presente proyecto de tesis: Detección de la intención de movimiento de extremidades superiores e inferiores a través del procesamiento de señales EEG, fue dirigido y revisado por mi persona.

Ing. Darwin Fabián Astudillo Salinas, PhD Co-Director

Xavier Guachún Arias

XVII

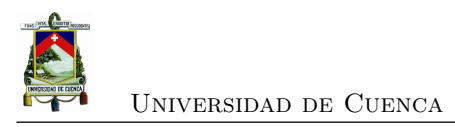

<span id="page-18-0"></span>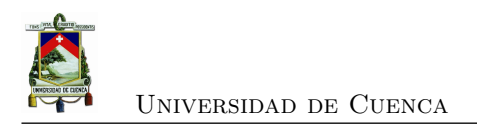

# **Dedicatoria**

Este trabajo de titulación lo dedico a mis padres, por enseñarme que con esfuerzo no existe meta inalcanzable. A mis hermanos, por ser el ejemplo a seguir y los mejores amigos.

A todas aquellas personas que han aportado a mi crecimiento, tanto personal como profesional. Finalmente, a todos los profesores que han sabido impartir sus conocimientos y consejos, sirviendo como guías en la vida universitaria.

**Xavier Mauricio Guachún Arias**

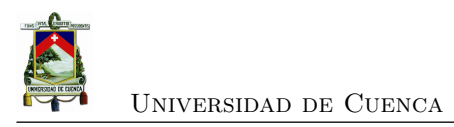

<span id="page-20-0"></span>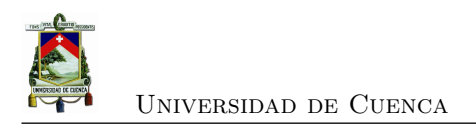

# **Agradecimientos**

Concluir este propósito académico requiere mucha perseverancia y dedicación, no solo de parte mía como autor, sino también de personas que día a día contribuyeron en este largo camino, es por esto que deseamos expresarles nuestro sincero agradecimiento.

Agradezco a mis padres Segundo y Rosa, hermanos John y Byron, amigos y compañeros por su apoyo incondicional en todas las etapas de esta carrera universitaria.

A todos los profesores que marcaron cada etapa de mi vida universitaria, en especial a los Ingenieros Ismael Mincahala y Fabián Astudillo por haber aceptado dirigir este trabajo; y a los Ingenieros Sara Wong y Esteban Mora por su tiempo, ayuda y motivación; en el desarrollo de este trabajo.

**Xavier Mauricio Guachún Arias**

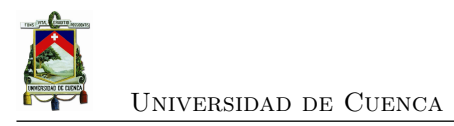

<span id="page-22-7"></span>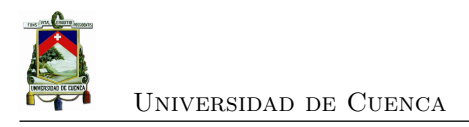

## **Abreviaciones y Acrónimos**

<span id="page-22-17"></span><span id="page-22-10"></span><span id="page-22-9"></span><span id="page-22-8"></span><span id="page-22-6"></span><span id="page-22-4"></span><span id="page-22-3"></span><span id="page-22-0"></span>**ANFIS** Adaptive Neuro-Fuzzy Inference System. [44,](#page-67-4) [45](#page-68-3) **ANN** Artificial Neural Network. [2,](#page-25-3) [5,](#page-28-2) [15,](#page-38-2) [16,](#page-39-2) [26](#page-49-3) **BCI** Brain Computer Interface. [2,](#page-25-3) [5,](#page-28-2) [6,](#page-29-2) [21,](#page-44-4) [29](#page-52-4) **CAR** Common Average Reference. [24,](#page-47-4) [34,](#page-57-3) [35](#page-58-2) **DFT** Discrete Fourier Transform. [10,](#page-33-2) [11](#page-34-1) **DWT** Discrete Wavelet Transform. [2,](#page-25-3) [3,](#page-26-2) [5,](#page-28-2) [24,](#page-47-4) [47,](#page-70-1) [49](#page-72-1) **EEG** Electroencefalografía. [1–](#page-24-2)[3,](#page-26-2) [7–](#page-30-3)[9,](#page-32-1) [22–](#page-45-2)[24,](#page-47-4) [26,](#page-49-3) [27,](#page-50-1) [30–](#page-53-3)[32,](#page-55-3) [34–](#page-57-3)[39,](#page-62-1) [44,](#page-67-4) [47–](#page-70-1)[49](#page-72-1) **ERD** Event Related Desynchronization. [2,](#page-25-3) [40](#page-63-1)[–43,](#page-66-2) [49](#page-72-1) **ERS** Event Related Synchronization. [2,](#page-25-3) [40,](#page-63-1) [41,](#page-64-4) [43,](#page-66-2) [49](#page-72-1) **FFT** Fast Fourier Transform. [2,](#page-25-3) [3,](#page-26-2) [5,](#page-28-2) [10,](#page-33-2) [11,](#page-34-1) [24,](#page-47-4) [25,](#page-48-3) [36,](#page-59-4) [37,](#page-60-2) [47,](#page-70-1) [49](#page-72-1) **FIS** Fuzzy Inference System. [1,](#page-24-2) [2,](#page-25-3) [27](#page-50-1) **FL** Fuzzy Logic. [5,](#page-28-2) [16,](#page-39-2) [17](#page-40-3) **FMRI** Functional Magnetic Resonance Imaging. [8](#page-31-1) **IDFT** Inverse Discrete Fourier Transform. [11](#page-34-1) **IFFT** Inverse Fast Fourier Transform. [25,](#page-48-3) [37](#page-60-2) **MEG** Magnetoencephalography. [8](#page-31-1)

<span id="page-22-18"></span><span id="page-22-16"></span><span id="page-22-15"></span><span id="page-22-14"></span><span id="page-22-12"></span><span id="page-22-11"></span><span id="page-22-5"></span><span id="page-22-2"></span>**MRCP** Movement-Related Cortical Potentials. [2](#page-25-3) **MSE** Mean Square Error. [27,](#page-50-1) [44](#page-67-4)

<span id="page-22-13"></span><span id="page-22-1"></span>**SNR** Signal to Noise Relation. [24,](#page-47-4) [26,](#page-49-3) [39](#page-62-1) **SVM** Support Vector Machines. [2](#page-25-3)

<span id="page-22-19"></span>**WT** Wavelet Transform. [12](#page-35-1)

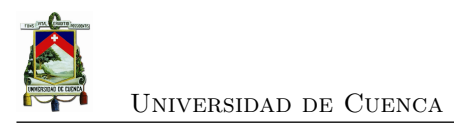

<span id="page-24-2"></span><span id="page-24-0"></span>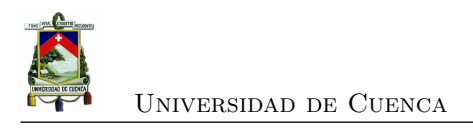

### **Capítulo 1**

## **Introducción**

En este capítulo se describe la identificación del problema, propuesta, objetivos y estructura del documento.

#### <span id="page-24-1"></span>**1.1. Identificación del problema**

Actualmente, en Ecuador, 453,169 personas se han registrado con algún tipo de discapacidad. De esta población, el 46.70 % tiene discapacidad física, 199,554 de estas personas son mayores a 13 años. En la provincia de Azuay, según estadísticas del CONADIS [\[4\]](#page-86-4), 13,959 personas mayores a 13 años sufren de alguna discapacidad física, de las cuales, 9,246 son oriundas de Cuenca.

De acuerdo con [\[5\]](#page-86-5), las discapacidades físicas se pueden clasificar, según el área de afección, en tres grupos: extremidades inferiores, extremidades superiores y otras no especificadas. El origen de estos grupos se puede atribuir a dos razones principales: trastornos físicos periféricos que afectan huesos, articulaciones, extremidades y músculos, y a trastornos neurológicos que significan el daño originado en la corteza motora cerebral encargada de procesar y enviar la información de movimiento al resto del cuerpo [\[6\]](#page-86-6).

Debido a esta última, surge la necesidad de desarrollar sistemas que, empleando algoritmos de clasificación de señales cerebrales, permitan la detección de intención de movimiento de las extremidades superiores e inferiores. Posteriormente, dicha detección, puede ser aplicada como señal de control de dispositivos de asistencia en movilidad y terapia para pacientes.

En los últimos años se han realizado diferentes investigaciones que abordan esta problemática. En [\[7\]](#page-86-7), se propone un método clasificación de señales electroencefalográficas [\(EEG\)](#page-22-0) empleando un sistema de inferencia difuso [\(FIS,](#page-22-5) por sus siglas en inglés) para la identificación de la ima-

<span id="page-25-3"></span>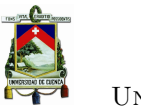

ginación de movimiento de la mano derecha o izquierda. La base de datos empleada para este experimento corresponden al conjunto de datos [EEG](#page-22-0) IIIb de la competición BCI III [\[8\]](#page-86-8), se creo empleando equipos profesionales. Como resultado de este proyecto, se obtuvo que el clasificador [FIS](#page-22-5) tiene un 79 % de exactitud.

En [\[9\]](#page-86-9), se realiza la comparación de diferentes técnicas matemáticas para el procesamiento y caracterización de señales cerebrales, como la transformada de Fourier [\(FFT,](#page-22-2) por sus siglas en inglés) y la transformada discreta de wavelet [\(DWT,](#page-22-3) por sus siglas en inglés). Concluyendo que para eventos simples, como parpadeos y eventos cognitivos, la [FFT](#page-22-2) es una buena opción. Por otro lado, se concluye también que usando métodos de convolución de las wavelets de Morlet complejas se obtiene mayor información en señales [EEG,](#page-22-0) dado que permite trabajar en el dominio tiempo-frecuencia.

En [\[10\]](#page-86-10), se presentan dos métodos para la clasificación de señales [EEG](#page-22-0) asociadas con los movimientos de la mano izquierda y derecha. El conjunto de datos [EEG](#page-22-0) utilizado en esta investigación fue descargado de PhysioNet [\[11\]](#page-87-0); para registro de señales se emplean equipos profesionales. Las señales se caracterizan aplicando el concepto de la desicronización y sincronización relacionada con eventos [\(ERD](#page-22-10) / [ERS,](#page-22-11) por sus siglas en inglés); y los potenciales corticales relacionados con el movimiento [\(MRCP,](#page-22-12) por sus siglas en inglés). Estas son características que se relacionan directamente con el movimiento motor o la intensión del mismo. Para la clasificación se evalúan dos métodos: redes neuronales artificiales [\(ANN,](#page-22-4) por sus siglas en inglés) y máquinas de vectores de soporte [\(SVM,](#page-22-13) por sus siglas en inglés), obteniendo rendimientos de 89.8 % y 97.1 %, respectivamente.

#### <span id="page-25-0"></span>**1.2. Propuesta**

En este trabajo se propone el desarrollo de una técnica de procesamiento de señales [EEG,](#page-22-0) para la detección de intención de movimiento de las extremidades superiores e inferiores de un individuo, empleando el dispositivo Emotiv EPOC+ como dispositivo de adquisición. El método propuesto, se enfoca en la etapa de procesamiento de una interfaz cerebro-computador [\(BCI,](#page-22-8) por sus siglas en inglés), la misma que se divide las etapas de caracterización y clasificación de las señales.

#### <span id="page-25-1"></span>**1.3. Objetivos**

#### <span id="page-25-2"></span>**1.3.1. Objetivo general**

El objetivo principal de este trabajo es desarrollar e implementar una técnica de clasificación de señales [EEG,](#page-22-0) para la detección de intención de movimientos de las extremidades superiores

<span id="page-26-2"></span>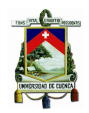

e inferiores de un individuo usando el Emotiv EPOC+, como dispositivo de adquisición.

#### <span id="page-26-0"></span>**1.3.2. Objetivos específicos**

- 1. Utilizar EMOTIV EPOC+ para la adquisición de señales [EEG](#page-22-0) en 2 individuos sin discapacidad y 2 individuos con discapacidad motora.
- 2. Caracterizar la señal [EEG,](#page-22-0) mediante [FFT](#page-22-2) y [DWT,](#page-22-3) para obtener la energía normalizada en cada una de las bandas (delta, theta, alpha y beta).
- 3. Clasificar la señal [EEG,](#page-22-0) aplicar 3 métodos: redes neuronales, lógica difusa y sistemas neuro-difusos.
- 4. Realizar un análisis comparativo de los métodos de clasificación, para definir el método más adecuado.
- 5. Desarrollar una herramienta de software en la cual se enlacen la caracterización y clasificación de señales [EEG,](#page-22-0) obtenidos en los objetivos 2 y 3.

#### <span id="page-26-1"></span>**1.4. Estructura del documento**

Este documento se divide en cinco capítulos incluyendo este primer capítulo introductorio. El segundo capítulo aborda conceptos fundamentales, que brindan una base teórica. El tercer capítulo describe la metodología propuesta, para la implementación del sistema clasificador de señales [EEG.](#page-22-0) El cuarto capítulo se presentan los experimentos realizados, y los resultados obtenidos de las mismos. Por último, el quinto capítulo contiene las principales conclusiones abordadas, asociándolos con los objetivos inicialmente propuestos y los trabajos futuros que puedan surgir a partir de este proyecto.

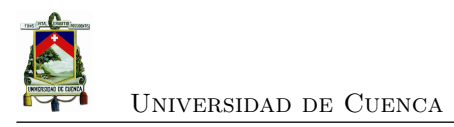

<span id="page-28-2"></span><span id="page-28-0"></span>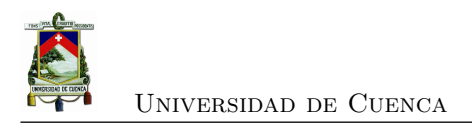

### **Capítulo 2**

### **Marco Teórico**

Este capítulo presenta los conceptos de interfaz cerebro-computador [\(BCI\)](#page-22-8) y las partes que la componen. Adicionalmente, se detallan las siguientes definiciones: transformada rápida de Fourier [\(FFT\)](#page-22-2), transformada discreta de Wavelet [\(DWT\)](#page-22-3), redes neuronales artificiales [\(ANN\)](#page-22-4) y lógica difusa [\(FL\)](#page-22-14).

#### <span id="page-28-1"></span>**2.1. Interfaz cerebro-computador**

Una [BCI](#page-22-8) es un sistema que se emplea para lograr interacción entre el hombre y la máquina, es decir, actúa como enlace traduciendo las intenciones del ser humano a un lenguaje que pueda ser entendido por una máquina [\[12–](#page-87-1)[14\]](#page-87-2). El principio de funcionamiento de una [BCI](#page-22-8) es medir la actividad cerebral, procesarla para obtener características de interés y aplicar principalmente a sistemas de control.

Existen diversas configuraciones con respecto a los componentes de un sistema [BCI.](#page-22-8) Sin embargo, en [\[15\]](#page-87-3) se describe un modelo general para este tipo de sistemas. Este modelo puede ser simplificado en diferentes bloques (ver figura [2.1\)](#page-29-1), de tal forma que, el individuo se represente como el cerebro de la interfaz. Al conjunto formado por los electrodos, el amplificador y la digitalización, se le conoce como el bloque de adquisición de la señal. Además, se suele incluir un bloque de preparación de la señal para su posterior procesamiento llamada como etapa de pre-procesamiento. Otro grupo formado por la extracción de características y la clasificación es conocida como procesamiento de la señal. Por último, la etapa de control está compuesta por la interfaz de control y el controlador del dispositivo.

<span id="page-29-2"></span>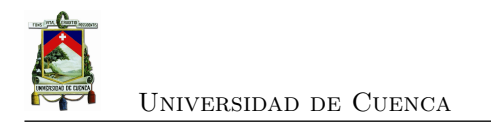

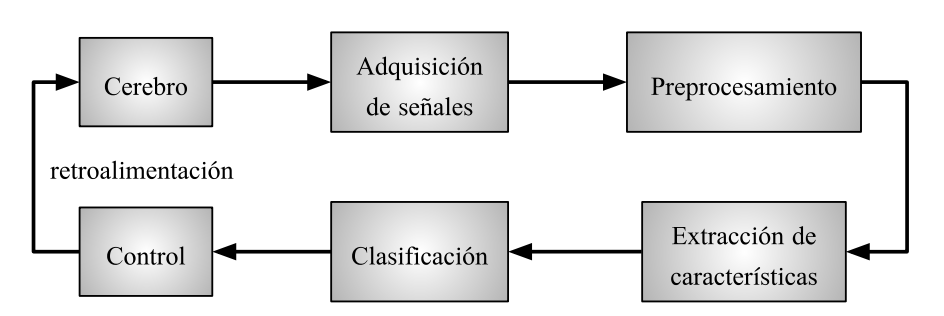

<span id="page-29-1"></span>Figura 2.1: Diagrama de bloques: [BCI](#page-22-8)

#### <span id="page-29-0"></span>**2.2. El cerebro**

El cerebro humano es el órgano central del sistema nervioso, está localizado en la cabeza del ser humano protegido por el cráneo. El cerebro humano, a diferencia del cerebro de otros mamíferos, tiene el córtex cerebral más desarrollado, especialmente los lóbulos frontales están asociados con las funciones ejecutivas como planificación, autocontrol, razonamiento y pensamiento abstracto [\[16\]](#page-87-4).

El córtex cerebral está dividido en dos hemisferios cerebrales. Por lo general, el hemisferio derecho recibe sensaciones y controla el lado izquierdo del cuerpo, y el hemisferio izquierdo se encarga del lado derecho del cuerpo. Cada hemisferio está compuesto por diferentes lóbulos, que se encargan de los procesos mentales [\[16,](#page-87-4) [17\]](#page-87-5). Estos lóbulos son: frontal, parietal, occipital y temporal, como se aprecia en la figura  $2.2^1$  $2.2^1$  $2.2^1$ . El lóbulo frontal se especializa en las funciones como la planeación y las funciones cognitivas de alto nivel. El lóbulo parietal se centra en el movimiento, cálculo, orientación y reconocimiento. El lóbulo temporal controla la memoria visual, auditiva y compresión del habla. El lóbulo occipital controla la visión [\[18\]](#page-87-6).

El córtex cerebral se divide según sus áreas funcionales, es decir, de acuerdo a la acción que lleva a cabo cada área del cerebro [\[17\]](#page-87-5). De acuerdo con esta clasificación, el córtex cerebral se divide en: área sensitiva, área motora y área de asociación. El área motora está ubicada en la parte posterior del lóbulo frontal, se encarga de funciones cerebrales relacionadas con el movimiento corporal. Esta área se representa por el homúnculo motor de Penfield (ver figura [2.3](#page-30-2)[2](#page-29-4) ), que indica las partes de la corteza centradas en el movimiento de determinados músculos [\[16,](#page-87-4) [18\]](#page-87-6). Esta área se divide en: área motora primaria y área premotora. El área motora primaria es la encargada de enviar la orden a los músculos para que estos se contraigan o se estiren, generando el movimiento. Mientras que el área premotora se encuentra vinculada a la programación y guía del movimiento, empleando programas motores almacenados.

<span id="page-29-4"></span><span id="page-29-3"></span><sup>1</sup><https://www.saberespractico.com/biologia/los-lobulos-del-cerebro-humano/> <sup>2</sup><https://www.tratamientoictus.com/neronas-espejo-homunculo-penfield/>

<span id="page-30-3"></span>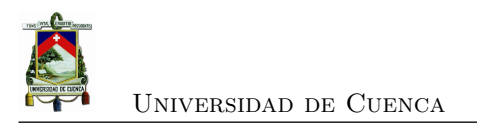

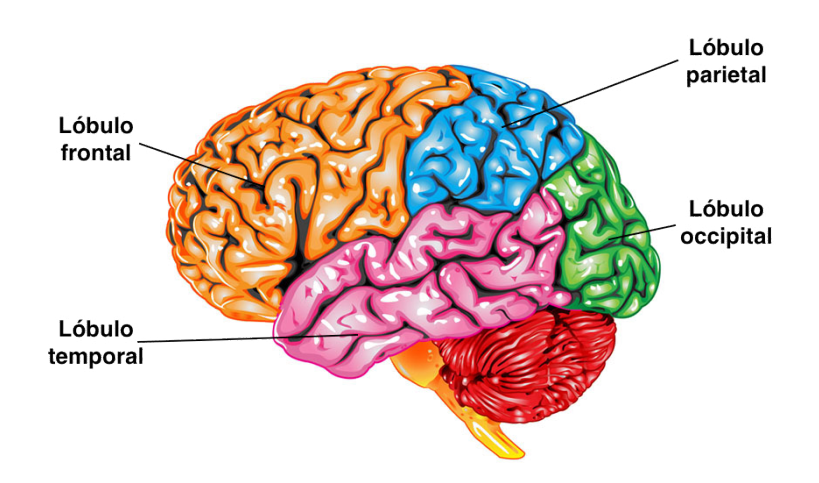

<span id="page-30-1"></span>Figura 2.2: Cerebro: ubicación de lóbulos

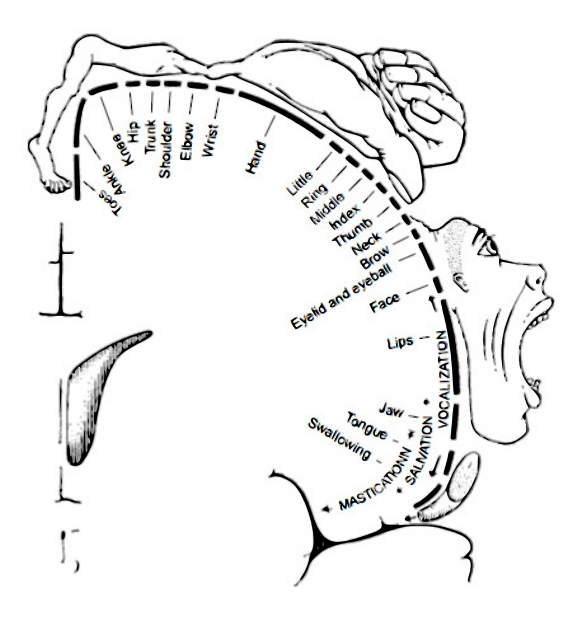

<span id="page-30-2"></span>Figura 2.3: Cerebro: homúnculo motor de Penfield

#### <span id="page-30-0"></span>**2.3. Tecnologías para la adquisición de actividad cerebral**

En la actualidad existen varias tecnologías para la adquisición de la actividad cerebral. Estas tecnologías se pueden dividir en dos tipos: invasivas y no invasivas. En las primeras implican la ubicación de sensores sobre o dentro del cerebro. Por otro lado, las no invasivas miden la actividad cerebral usando sensores que se colocan sobre el cuero cabelludo [\[13\]](#page-87-7).

Dentro de los sistemas no invasivos se encuentran la [EEG,](#page-22-0) las imágenes por resonancia magné-

<span id="page-31-1"></span>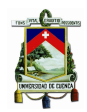

tica funcional [\(FMRI,](#page-22-15) por sus siglas en inglés) y la magnetoencefalografía [\(MEG,](#page-22-16) por sus siglas en inglés) [\[3\]](#page-86-3). En la Tabla [2.1](#page-31-0) se muestra información de interés, como: la resolución espacial y temporal, el parámetro fisiológico monitoreado y los recursos requeridos para la operación, de cada una de estas tecnologías.

<span id="page-31-0"></span>

|                                              | EEG                                                                                                    | <b>FMRI</b>                                                                                                    | <b>MEG</b>                                                                                                    |
|----------------------------------------------|----------------------------------------------------------------------------------------------------|----------------------------------------------------------------------------------------------------|----------------------------------------------------------------------------------------------------|
| Nivel de<br>invasión                         | Media: necesita gel para<br>mejorar la conductividad                                                                                 | Bajo: No hay contacto<br>entre los sensores y la<br>cabeza                                                       | Bajo: No hay contacto<br>entre los sensores y la<br>cabeza                                                                       |
| Resolución<br>espacial                       | Varios centímetros, sin<br>embargo en cada<br>electrodo hay<br>superposición de señales<br>de potenciales generados<br>en la corteza | Longitud del voxel,<br>alrededor de 3mm                                                                          | Fuentes eléctricas se<br>pueden localizar con una<br>precisión de pocos<br>milímetros, sin embargo<br>hay efectos de supersición |
| Resolución<br>temporal                       | Del orden de milisegundos                                                                                                    | $2 - 5$ segundos                                                                                                 | Del orden de milisegundos                                                                                                    |
| Parámetro<br>fisiológico<br>monitoreado      | Actividad eléctrica de las<br>neuronas                                                                                               | Concentración de<br>hemoglobina oxigenada y<br>desoxigenada                                                      | Actividad eléctrica de las<br>neuronas                                                                                           |
| Recurso<br>requerido<br>para la<br>operación | Requiere poco espacio y<br>energía; dispositivo de<br>bajo costo                                                                     | Enorme espacio, energía<br>(para bobinas<br>superconductores). Alto<br>costo de los dispositivos<br>de grabación | Enorme espacio, energía<br>(para refrigeración). Alto<br>costo de los dispositivos<br>de grabación                               |
| Portabilidad                                 | Si                                                                                                    | No                                                                                                    | No                                                                                                    |

Tabla 2.1: Tipos de tecnologías no invasivas [\[3\]](#page-86-3)

Considerando el nivel de invasión de cada tecnología y la resolución espacial, [MEG](#page-22-16) y [FMRI](#page-22-15) resultan las mejores opciones. Por otro lado, [EEG](#page-22-0) y [MEG](#page-22-16) brindan una mejor resolución espacial y se monitorea la actividad eléctrica de las neuronas, de gran utilidad para la experimentación. Otro aspecto importante a considerar para la elección de una tecnología para la experimentación, son los recursos requeridos para la operación del dispositivo y la portabilidad del mismo, por ello la tecnología [EEG](#page-22-0) resulta de especial interés para la experimentación.

<span id="page-32-1"></span>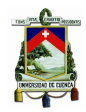

#### <span id="page-32-0"></span>**2.3.1. Electroencefalografía**

La [EEG](#page-22-0) es el registro de los cambios de potencial sobre el cuero cabelludo, producidos por la actividad eléctrica de una población de neuronas del cerebro [\[19\]](#page-87-8). La señal [EEG](#page-22-0) es el resultado de la interacción de un gran número de procesos entre millones de neuronas organizadas en diferentes grupos [\[20\]](#page-87-9).

Las amplitudes de las señales cerebrales oscilan alrededor de 30 a 100 *µ*V. Por su contenido frecuencial, se dividen en los siguientes grupos: delta *δ* (0-4 Hz), theta *θ* (4-8 Hz), alfa *α* (8-13 Hz), beta *β* (14-30 Hz) y gama *γ* (>30 Hz) [\[21\]](#page-87-10). Estas bandas se conocen también como ritmos cerebrales y cada una de ellas se presenta durante diferentes actividades del individuo. En la siguiente lista se detallan estos ritmos [\[16\]](#page-87-4):

- Ritmo *δ*: es conocido como la onda del sueño, debido a que este ritmo aparece generalmente en estados de sueño profundo.
- $\bullet$  Ritmo  $\theta$ : se presenta generalmente con la activación del lóbulo temporal, y a pesar de tener otras explicaciones, este ritmo se suele presentar frecuentemente en niños o en adultos que se encuentran sometidos a altos niveles de estrés.
- Ritmo *α*: este ritmo corresponde al estado de relajación, en donde la persona tiene poca actividad mental o se encuentra con los ojos cerrados, este ritmo se atenúa cuando la persona inicia alguna clase de actividad mental que requiera concentración. La fuente principal de estas señales se encuentra en la región occipital del cerebro.
- Ritmo *β*: se asocia principalmente con los movimientos de las extremidades y actividades musculares, pero también puede asociarse a un estado mental de concentración por parte de la persona y se puede encontrar principalmente en la región frontal y central del cerebro.
- Ritmo *γ*: Son las frecuencias superiores a 30 Hz, suelen tener la frecuencia más alta y la amplitud más baja, y se relacionan con actividades cerebrales intensas.

Existe también un sexto ritmo cerebral llamado ritmo mu (*µ*), el cual puede observarse en el rango de frecuencias de 8 a 13 Hz. Aunque es básicamente el mismo rango del ritmo *α*, el ritmo *µ* se observa en la corteza sensorio motora, mientras que el ritmo *α* solo se observa en la corteza visual.

Es importante mencionar que las señales [EEG](#page-22-0) son sensibles al ruido provocado por otras actividades fisiológicas como son la actividad cardiaca, el movimiento ocular, el movimiento de la lengua, la respiración, entre otras [\[22\]](#page-87-11). Estos ruidos mencionados se conocen como artefactos de las señales [EEG,](#page-22-0) puesto que su origen no se da en el cerebro.

Para el registro de las señales cerebrales, los electrodos se colocan sobre el cuero cabelludo en posiciones establecidas por la federación internacional de las sociedades de electroencefalografía (FISE), de acuerdo con el sistema internacional de posicionamiento 10-20 [\[23\]](#page-88-0), lo anterior se aprecia en la figura [2.4.](#page-33-1) La terminología 10-20 indica que los electrodos son ubicados a lo largo de la línea media del cráneo a 10, 20, 20, 20, 20 y 10 % entre el nasión (unión de los huesos de

<span id="page-33-2"></span>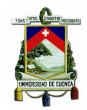

Universidad de Cuenca

la nariz y el frontal) y el inión (parte más prominente del occipital), de igual manera que los electrodos se ubican entre el preauricular derecho al preauricular izquierdo.

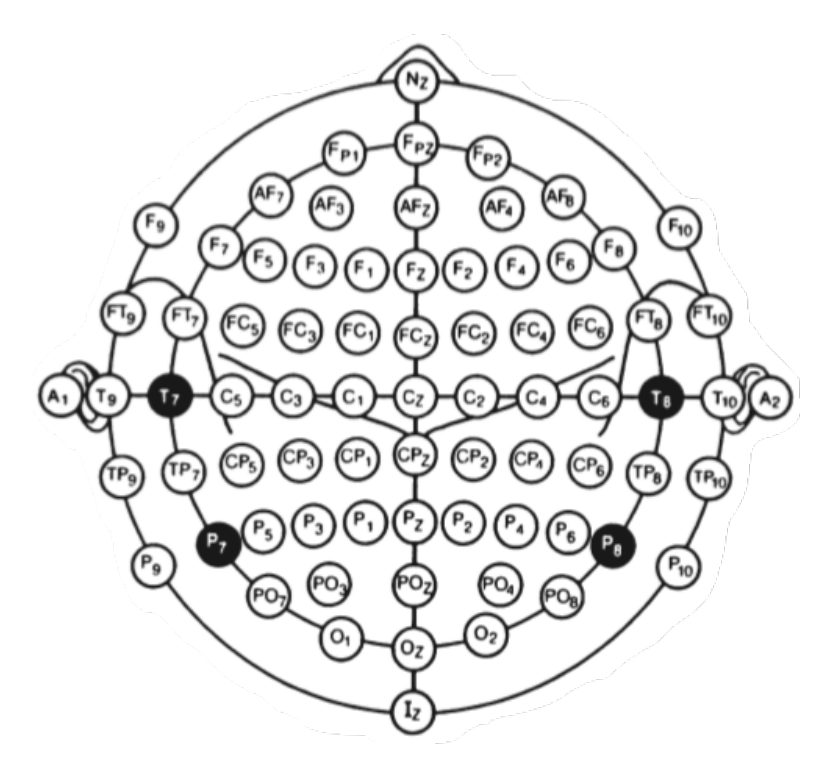

Figura 2.4: Sistema internacional de posicionamiento 10-20 [\[1\]](#page-86-1)

#### <span id="page-33-0"></span>**2.4. Transformada rápida de Fourier**

La [FFT](#page-22-2) es un método eficiente para calcular la transformada discreta de Fourier [\(DFT,](#page-22-17) por sus siglas en inglés), por este motivo resulta apropiado iniciar definiendo qué es la [DFT](#page-22-17) [\[24\]](#page-88-1). La [DFT](#page-22-17) se define por la siguiente ecuación:

<span id="page-33-1"></span>
$$
X_f = \sum_{k=0}^{n-1} x_k e^{-i2\pi f k/n}
$$
\n(2.1)

donde *n* es el número muestras que contiene el vector *x* y *X<sup>f</sup>* es el coeficiente de Fourier de la serie temporal *x* a una frecuencia *f*.

Por su carácter discreto la [DFT](#page-22-17) es adecuada para la implementación en lenguaje de programación en un ordenador. Sin embargo, el cálculo de cada punto de la [DFT](#page-22-17) implica *n* multiplicaciones complejas y (*n*−1) sumas complejas, por lo tanto, los *n* puntos de la [DFT](#page-22-17) pueden obtenerse

<span id="page-34-1"></span>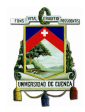

tras *n* <sup>2</sup> multiplicaciones complejas y *n*(*n* − 1) sumas complejas [\[24\]](#page-88-1). La [FFT](#page-22-2) radix 2 [\[25\]](#page-88-2) es una versión más rápida de la [DFT,](#page-22-17) ya que le toma aproximadamente *Nlog*2(*N*) operaciones [\[26\]](#page-88-3).

Según [\[27\]](#page-88-4), la [FFT](#page-22-2) se define como un algoritmo computacional que combina secuencialmente sumas ponderadas de muestras de datos de manera sucesiva para producir los coeficientes de [DFT.](#page-22-17) Es decir, toma una señal discreta y la descompone en diferentes ondas de distintas amplitudes y frecuencias. Para ello, se calcula el producto punto entre la señal y una serie de ondas senoidales a distintas frecuencias. El número de frecuencias que se pueden extraer debe de ser la mitad de la frecuencia de muestreo de la serie temporal, para que se cumpla con el teorema de Nyquist.

En otras palabras, la [FFT](#page-22-2) es un proceso empleado para convertir una señal del dominio del tiempo al dominio de la frecuencia. El objetivo de emplear la [FFT](#page-22-2) es extraer información no observable en el dominio del tiempo. Por ejemplo, si se aplica este concepto a una serie temporal que consta de la suma de dos senoidales a diferentes frecuencias, se obtiene el espectro que se presenta en la figura [2.5.](#page-34-0) Al evaluar esta señal se obtiene que las frecuencias de estas señales son de 10 y 50 Hz.

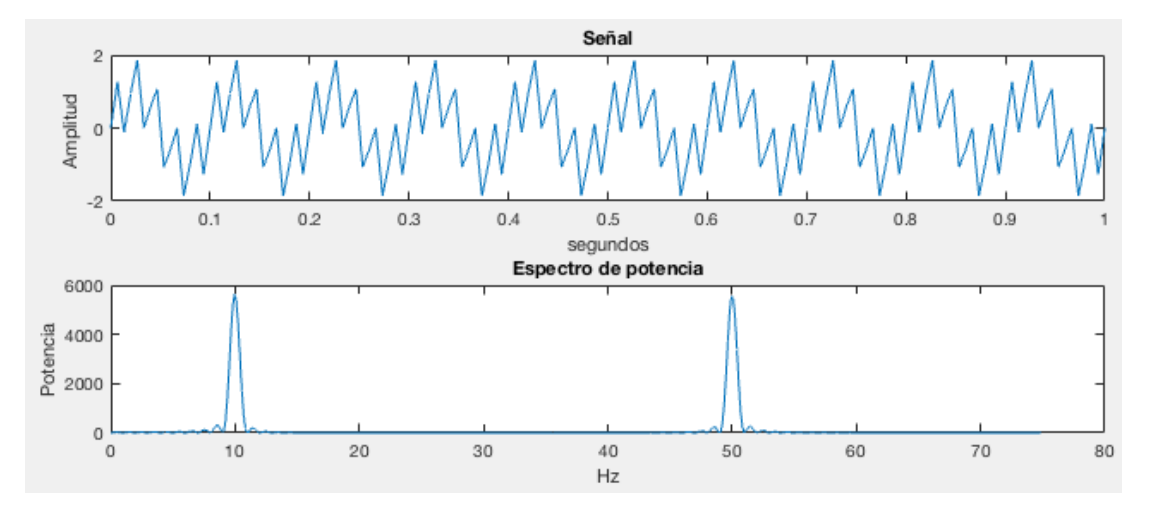

<span id="page-34-0"></span>Figura 2.5: Descomposición de frecuencia con [FFT](#page-22-2)

Una de las propiedades de la [DFT,](#page-22-17) de gran utilidad para este proyecto, es la convolución lineal. Para realizar la convolución lineal de una secuencia *h*[*n*] de *M* puntos con otra secuencia *x*[*n*] de *N* puntos mediante la [DFT,](#page-22-17) se expanden ambas secuencias con ceros hasta formar dos vectores de *K* puntos *ha*[*n*] y *xa*[*n*] con *k >*= *M* + *N* − 1 y se calcula la inversa de la transformada de Fourier [\(IDFT,](#page-22-18) por sus siglas en inglés) del producto de las dos [DFTs](#page-22-17) [\[28\]](#page-88-5). Como se muestra en la ecuación [2.2.](#page-34-2)

<span id="page-34-2"></span>
$$
y[n] = x[n] * h[n] = IDFT[H_a[k]X_a[k]]
$$
\n(2.2)

<span id="page-35-1"></span>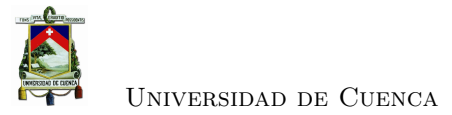

#### <span id="page-35-0"></span>**2.5. Transformada de Wavelets**

Las wavelets son familias de funciones que se aplican a una señal de interés para obtener sus características de espacio, tamaño y dirección [\[29\]](#page-88-6). Estas familias vienen definidas por:

$$
\psi_{(\alpha,\tau)} = \frac{1}{\sqrt{\alpha}} \psi(\frac{t-\tau}{\alpha})
$$
\n(2.3)

donde *α* es el parámetro de escala, *τ* es el parámetro de traslación (localización) y a *ψ*(*t*) es una función llamada wavelet madre. Los parámetros de traslación pueden ser continuos o discretos.

La [WT](#page-22-19) de una señal de energía finita *x*(*t*) con el analizador wavelet (wavelet madre) es la convolución de *x*(*t*) con una wavelet escalada y conjugada, como se muestra en la ecuación [2.4.](#page-35-2)

<span id="page-35-2"></span>
$$
W_{(\alpha,\tau)} = \frac{1}{\sqrt{\alpha}} \int_{-\infty}^{\infty} x(t) \psi^* \left(\frac{t-\tau}{\alpha}\right) dt \tag{2.4}
$$

La ecuación [2.4](#page-35-2) se puede expresar de la siguiente forma alternativa:

<span id="page-35-3"></span>
$$
W_{(\alpha,\tau)} = \sqrt{\alpha} F^{-1} \{ X(f) \Psi^*(\alpha f) \}
$$
\n(2.5)

donde *X*(*f*) y Ψ(*f*) representan la [WT](#page-22-19) de *x*(*t*) y *ψ*(*t*), respectivamente, y *F* <sup>−</sup><sup>1</sup> denota la inversa de la transformada de Fourier.

Las ecuaciones [2.4](#page-35-2) y [2.5](#page-35-3) indican que el análisis de wavelet es un análisis de tiempo-frecuencia, o, más propiamente denominado, un análisis de tiempo-escala [\[30\]](#page-88-7). En particular, la ecuación [2.5](#page-35-3) muestra que la transformación wavelet también se puede considerar como una operación especial de filtrado. La segmentación de frecuencia se obtiene dilatando la wavelet de análisis. En escalas sucesivamente más grandes, la resolución de tiempo mejora y la resolución de frecuencia disminuye.

Dependiendo de la wavelet madre, una ondícula se ubica en una u otra familia. Dentro de las más famosas y utilizadas, se encuentran: wavelet Haar, wavelet Mexican hat, wavelet Daubechies, wavelet Symmlet, wavelet Coiflet, wavelet Gaussiana y wavelet Morlet [\[29\]](#page-88-6). En el caso de las wavelet Morlet o complex Morlet, la función wavelet madre está definida, como una onda senoidal multiplicada por una función Gaussiana, por la formula:

$$
\Psi(t) = e^{j\omega_0 t} e^{-t^2/2} \tag{2.6}
$$

donde *t* es el tiempo y  $\omega_0$  es  $2\pi$  veces la frecuencia central de la wavelet madre.

La wavelet de Morlet complejas se representan en un plano complejo (ver figura [2.6\)](#page-36-1), donde:

• La componente real corresponde a la señal original aplicada un filtro pasa banda.
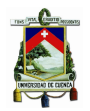

- La magnitud al cuadrado corresponde a la potencia de la frecuencia del núcleo, que se encuentra en la señal procesada.
- El ángulo es la fase entre el núcleo y la frecuencia central de la wavelet.

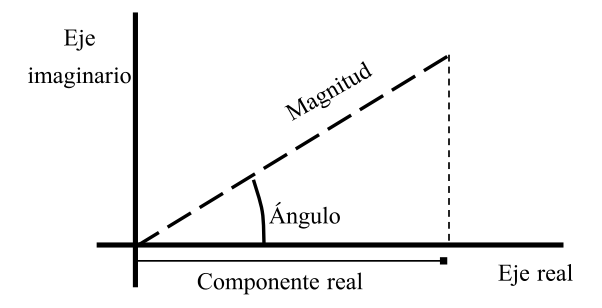

Figura 2.6: Representación plano complejo de wavelet Morlet

## **2.6. Redes neuronales**

Las redes neuronales son sistemas de procesamiento de información, se basan en la interpretación matemática del funcionamiento de las neuronas del cerebro humano [\[31\]](#page-88-0). En la figura [2.7](#page-36-0) se presenta un esquema de una neurona biológica. Las principales partes son: las dendritas que recibe la información de entrada, el cuerpo celular y el axón se encarga de transportar la información a los terminales axónicos (salidas hacia otras neuronas) [\[32\]](#page-88-1).

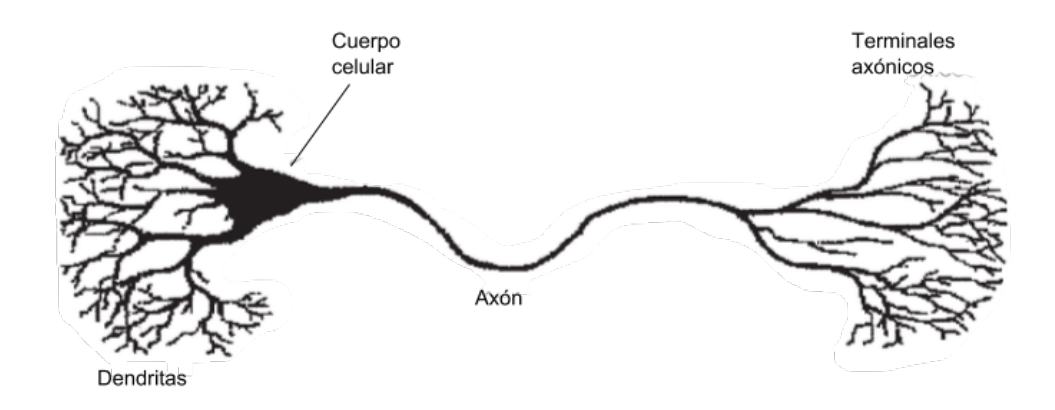

<span id="page-36-0"></span>Figura 2.7: Esquema de neurona biológica [\[2\]](#page-86-0)

En la figura [2.8](#page-37-0) se presenta un esquema de una neurona artificial, donde, la "x" se considera como la entrada de información y "w" es el peso sináptico. La entrada neta de la siguiente neurona se compone por la suma de la entradas de las neuronas vecinas ponderadas por el peso de las conexiones. Con la aplicación de una función matemática, denominada función de salida,

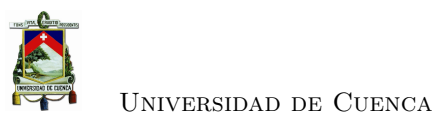

sobre la entrada neta, se calcula el valor de salida. La salida puede estar conectada a una o más neuronas [\[33\]](#page-88-2).

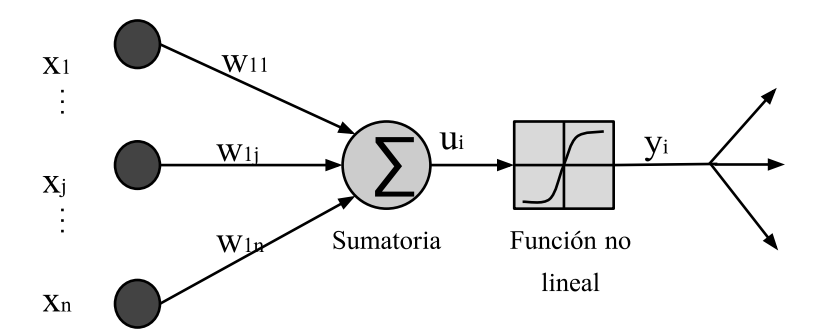

<span id="page-37-0"></span>Figura 2.8: Esquema de neurona artificial

Estos sistemas emplean algoritmos matemáticos no lineales para la predicción o clasificación de eventos. Estos algoritmos son conocidos como algoritmos de aprendizaje [\[31\]](#page-88-0). En relación con los algoritmos de aprendizaje, las redes neuronales se clasifican en:

- Aprendizaje supervisado. Son sistemas de predicción, se basan en el funcionamiento de las neuronas. Se introducen unos valores de entrada a la red, y los valores de salida se comparan con los valores de salida deseados. En el caso de existir diferencias, la red se ajusta.
- Aprendizaje de refuerzo. Se introducen valores de entrada, y la red neuronal indica si los valores de salida son correctos o no.
- Aprendizaje no supervisado. Son sistemas clasificadores, se basan en la capacidad topológica del cerebro. Se introducen valores de entrada, y la red reconoce patrones para crear diferentes categorías a partir de esos patrones.

### **2.6.1. Perceptrón simple**

Las redes de perceptrón simple consta de una sola capa de neuronas, las entradas son multiplicadas por los pesos sinápticos de las conexiones, pasan por la capa de neuronas y se obtiene la salida, luego de aplicar la función de salida. Este tipo de red puede resolver problemas que tengan dos salidas y sean linealmente separables: como podría ser el caso de una compuerta *or* o *and*. En la figura [2.9](#page-38-0) se presenta un ejemplo de una red neuronal perceptrón simple [\[34,](#page-88-3) [35\]](#page-88-4).

Donde,  $S = f(wx - \theta)$ , *i* es el número de entradas y *j* es el número de neuronas.

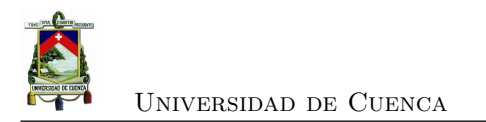

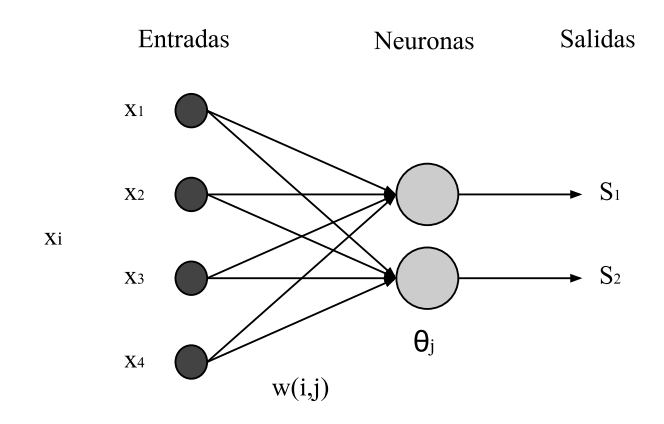

<span id="page-38-0"></span>Figura 2.9: [ANN](#page-22-0) perceptrón simple

### **2.6.2. Perceptrón multicapa**

Las redes de perceptrón multicapa es una combinación de varios perceptrones simples, de esta forma se consigue trabajar con múltiples capas y con funciones de activación no lineales. Un perceptrón multicapa puede aproximar relaciones no lineales entre datos de entrada y salida. Para ello emplea la "Regla Delta Generalizada" adaptando los pesos con una propagación de los errores hacia las capas ocultas inferiores [\[34,](#page-88-3) [35\]](#page-88-4).

Un perceptrón multicapa está formado por tres partes (capas) (ver figura [2.10\)](#page-39-0) fundamentales

- Capa de entrada: recibe las señales de entrada y las propaga hacia la siguiente capa.
- Capa de salida: proporciona la respuesta de la red.
- Capa(s) oculta(s): realiza un procesamiento no lineal de los datos recibidos.

Donde,

$$
s = f(w_1 x - \theta_1) \tag{2.7}
$$

$$
S = f(w_2s - \theta_2) = f(w_2f(w_1x - \theta_1) - \theta_2)
$$
\n(2.8)

$$
error = 1/2 \sum_{i=1}^{N_i} \sum_{j=1}^{N_j} [deseo_{i,j} - salida_{i,j}]^2
$$
\n(2.9)

En los siguientes pasos se describe el aprendizaje en el perceptrón multicapa [\[35\]](#page-88-4) :

- 1. Se inicializan los pesos y umbrales (valores aleatorios próximos a 0).
- 2. Se presenta un patrón de entrenamiento y se propaga hacia la salida, obteniendo la salida

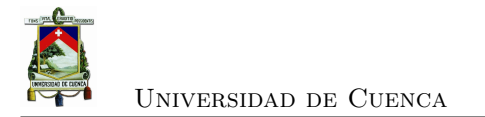

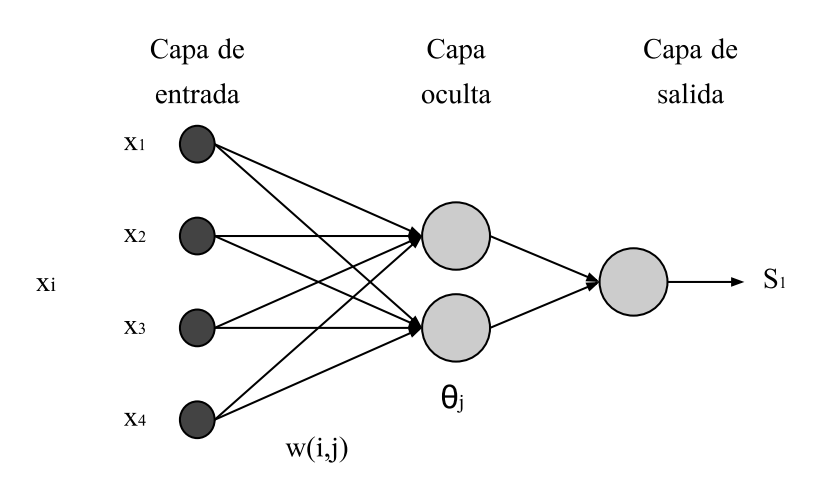

<span id="page-39-0"></span>Figura 2.10: [ANN](#page-22-0) perceptrón multicapa

de la red.

- 3. Se evalúa el error cuadrático, cometido por la red para cada patrón.
- 4. Se aplica la Regla Delta Generalizada para modificar pesos y umbrales:
	- Se calculan los valores "s" para todas las neuronas de la capa de salida.
	- Se calcula "s" para el resto de neuronas, empezando por la última capa oculta y terminando en la capa de entrada.
	- Se modifican los pesos y umbrales.
- 5. Se repiten los pasos 2, 3 y 4 para todo el patrón de entrenamiento.
- 6. Se evalúa el error total de la red.
- 7. Se repite hasta alcanzar el error mínimo de entrenamiento, realizando "m" ciclos. Según sea el caso se pueden establecer otros criterios de parada:
	- El error del entrenamiento se estabilice.
	- El error de validación se estabilice.
	- El error de validación aumente.

# **2.7. Lógica difusa**

La lógica difusa [\(FL,](#page-22-1) por sus siglas en inglés) es una extensión de la lógica tradicional (booleana). Mientras que la lógica tradicional opera en función de pares de datos contrarios: si/no, verdadero/falso o 1/0, en la lógica difusa el paso de un valor a otro se realiza de manera gradual. En la [FL](#page-22-1) la información se procesa de forma cualitativa y no de forma cuantitativa, para ello se emplean variables lingüísticas. Esto permite imitar y reproducir la experiencia o el conocimiento de expertos en un sistema, para su control [\[36,](#page-89-0) [37\]](#page-89-1).

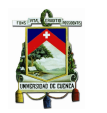

En [FL](#page-22-1) se tienen conjuntos difusos conformados de elementos con valor cualitativo. A la función que se asignan estos valores se le llama función de pertenencia o membresía. Estos conjuntos permite describir el grado de pertenencia de un elemento. En la ecuación [2.10](#page-40-0) se define un conjunto difuso *F* [\[37\]](#page-89-1):

<span id="page-40-0"></span>
$$
F = \{(x, \mu_F(x)) | x \in X\}
$$
\n
$$
(2.10)
$$

donde *x* puede ser una variable discreta o una función continua, *µ<sup>F</sup>* (*x*) es la función de membresía e indica cual es el grado de pertenencia de *x* al conjunto difuso *F*, y *X* es el conjunto completo. En la figura [2.11](#page-40-1) se presenta un ejemplo de una función de membresía, para un problema de medición de temperatura. Las funciones de membresía utilizadas con mayor fre-

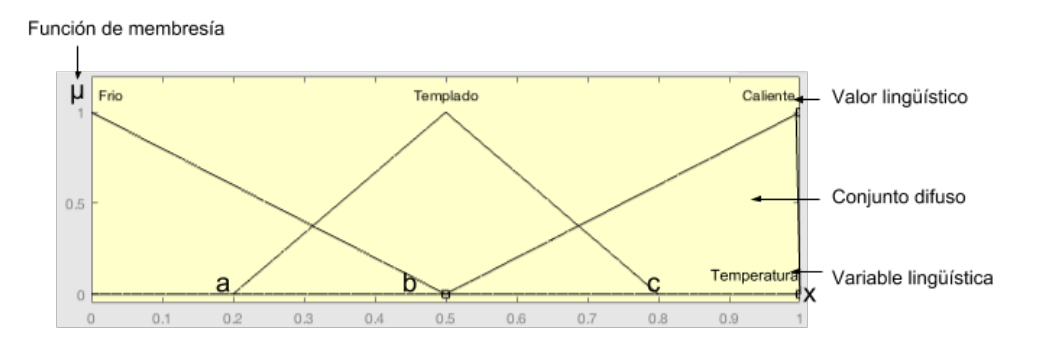

<span id="page-40-1"></span>Figura 2.11: Ejemplo de función de membresía

cuencia, debido a que presentan buenos resultados de control y además de tener una sencilla implementación, son las funciones de tipo trapezoidal, la triangular y la gaussiana [\[37\]](#page-89-1).

### **2.7.1. Función trapezoidal**

Esta función está definida por los límites inferior *a* y superior *d*, y por los soportes inferior y superior *b* y *c*, respectivamente, como se observa en la figura [2.12.](#page-40-2) La función se define como se

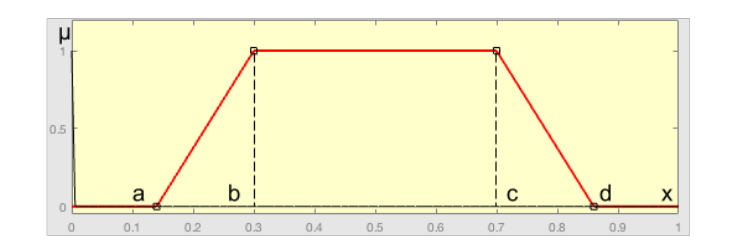

<span id="page-40-2"></span>Figura 2.12: Función trapezoidal

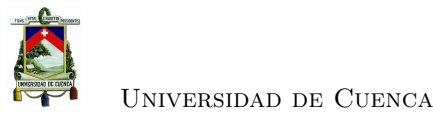

muestra en la ecuación [2.11](#page-41-0)

<span id="page-41-0"></span>
$$
\mu_F(x) \begin{cases}\n0 & \text{si } x < a \\
\frac{x-a}{b-a} & \text{si } a \le x \le b \\
1 & \text{si } b \le x \le c \\
\frac{d-x}{d-c} & \text{si } c \le x \le d \\
0 & \text{si } x > d\n\end{cases} \tag{2.11}
$$

#### **2.7.2. Función triangular**

Esta función está definida por los límites inferior *a* y superior *b*, y por el cambio de pendiente *m*, como se observa en la figura [2.13.](#page-41-1) La función se define como se muestra en la ecuación [2.12](#page-41-2)

 $\lambda$ 

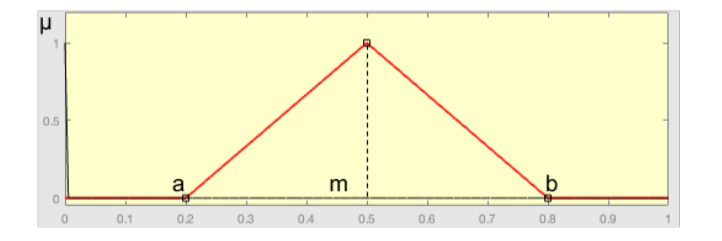

<span id="page-41-1"></span>Figura 2.13: Función triangular

<span id="page-41-2"></span>
$$
\mu_F(x) \begin{cases}\n0 & \text{si } x < a \\
\frac{x-a}{m-a} & \text{si } a \le x \le m \\
\frac{b-x}{b-m} & \text{si } m \le x \le b \\
0 & \text{si } x > b\n\end{cases} \tag{2.12}
$$

### **2.7.3. Función gaussiana**

Esta función está definida como una campana de Gauss, con el valor medio *m* y el parámetro *k* (>0) que define el ancho de la campana. Una representación gráfica de esta función se observa en la figura [2.14.](#page-42-0) La función se define como se muestra en la ecuación [2.14](#page-42-1)

$$
\mu_F(x) = e^{-k(x-m)^2} \tag{2.13}
$$

#### **2.7.4. Sistemas difusos basados en reglas**

En el campo de la inteligencia artificial, hay varias formas de representar el conocimiento. La forma más común de representar el conocimiento humano es convertirlo en expresiones del

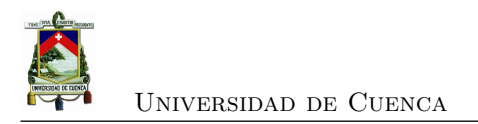

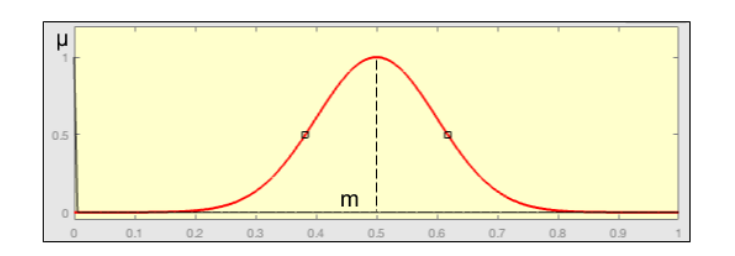

<span id="page-42-0"></span>Figura 2.14: Función gaussiana

lenguaje natural del tipo

<span id="page-42-1"></span>SI premisa (antecedente), ENTONCES conclusión (consecuente) (2.14)

A esta representación se conoce comúnmente como la forma basada en reglas IF – THEN; esta forma se conoce generalmente como la forma deductiva. Por lo general, expresa una inferencia tal que si conocemos un hecho, entonces podemos inferir otro hecho llamado conclusión. Esta forma de representación del conocimiento, caracterizada como conocimiento superficial, es muy apropiada en el contexto de la lingüística porque expresa el conocimiento empírico y heurístico humano en nuestro propio lenguaje de comunicación [\[36\]](#page-89-0).

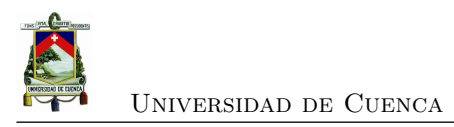

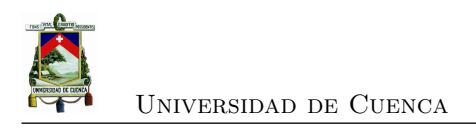

# **Capítulo 3**

# **Metodología**

En este capítulo se presenta la metodología propuesta, para la implementación de una [BCI](#page-22-2) que permita la detección de intención de movimiento en las extremidades superiores e inferiores en un individuo. Se describen el *hardware* y el *sof tware* a emplear en cada etapa de la [BCI,](#page-22-2) así como la base literaria.

# <span id="page-44-1"></span>**3.1. [BCI](#page-22-2) propuesta**

La [BCI](#page-22-2) propuesta se presenta en la figura [3.1,](#page-44-0) se compone de 5 fases que son: cerebro, adquisición de señales, pre-procesamiento, extracción de características y clasificación.

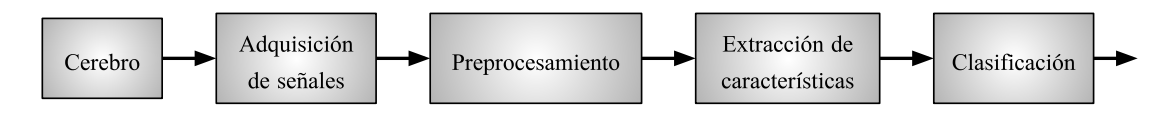

<span id="page-44-0"></span>Figura 3.1: Sistema [BCI](#page-22-2) propuesto

# **3.2. Adquisición de señales**

En esta sección se describen las características y bondades del dispositivo y software de adquisición. Además, se presenta un modelo de protocolo a seguir para el presente estudio.

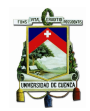

### **3.2.1. Dispositivo de adquisición, Emotiv EPOC+**

El dispositivo Emotiv EPOC+<sup>[1](#page-45-0)</sup> es un sistema portátil de [EEG,](#page-22-3) cuenta con 14 canales de alta resolución. Diseñado para captar los cambios en la actividad cerebral, que permite detectar expresiones faciales y estimar de forma aproximada los cambios de ánimo del individuo. Debido a su limitada cantidad de canales este dispositivo es considerado como un equipo de entretenimiento. Sin embargo, por su bajo costo con respecto a equipos similares y a su capacidad de interpretación de las señales [EEG,](#page-22-3) actualmente es el dispositivo más utilizado para la experimentación en seres humanos. Además, EPOC+ es perfectamente seguro e inofensivo para los usuarios, puesto que cumple con todas las normas internacionales de seguridad de productos, incluidas las emisiones de radiofrecuencia y seguridad eléctrica<sup>[2](#page-45-1)</sup>. En la Tabla [3.1](#page-45-2) se presentan las especificaciones técnicas del dispositivo Emotiv EPOC+. En este estudio se investiga la capacidad del auricular Emotiv EPOC+ para capturar y registrar las bandas de frecuencias relacionadas con eventos motores.

<span id="page-45-2"></span>

| Número de canales    | 14 (CMS / DRL, ubicaciones $P3$ / $P4$ )                                         |  |  |
|----------------------|----------------------------------------------------------------------------------|--|--|
| Nombres de canales   | AF3, F7, F3, FC5, T7, P7, O1, O2, P8, T8, FC6, F4, F8, AF4                       |  |  |
| Método de muestreo   | El muestreo secuencial                                                           |  |  |
| Tasa de muestreo     | 128 SPS / 256 SPS (2048 Hz interno)                                              |  |  |
| Resolución           | 14 bits $1 \text{ LSB} = 0.51 \mu \text{V}$ (16 ADC) se pueden cambiar a 16 bits |  |  |
| Ancho de banda       | $0.2$ - 45 Hz, filtros de muesca digitales a 50Hz y 60Hz                         |  |  |
| Filtrado             | Construido en digital de quinto orden del filtro Síncrono                        |  |  |
| Rango dinámico       | 8400 $\mu$ V (pp)                                                                |  |  |
| Modo de acoplamiento | CA acoplada                                                                      |  |  |
| Conectividad         | Patentada inalámbrica de 2,4 GHz, BLE y USB                                      |  |  |
| Capacidad de batería | Li-Po batería 680mAh                                                             |  |  |
| Duración de batería  | 12 horas                                                                         |  |  |
| Medición de impedan- | Calidad de contacto en tiempo real utilizando el sistema paten-                  |  |  |
| cia                  | tado                                                                             |  |  |
| Parte IMU            | LSM9DS0                                                                          |  |  |
| Acelerómetro         | $3$ -eje +/- $8g$                                                                |  |  |
| Giroscopio           | $3 \text{ ejes} + (-2000 \text{ dps})$                                           |  |  |
| Magnetómetro         | 3-eje $+/- 12$ gauss                                                             |  |  |
| MEMS de muestreo     | $32/64/128$ Hz (Definido por el usuario)                                         |  |  |
| Resolución de MEMS   | $16$ bit                                                                         |  |  |
| Material de sensor   | $Ag / AgCl + Felt + Saline$                                                      |  |  |

Tabla 3.1: Especificaciones técnicas Emotiv EPOC+

<span id="page-45-0"></span><sup>1</sup><https://emotiv.gitbooks.io/epoc-user-manual/content/>

<span id="page-45-1"></span><sup>2</sup><http://emotiv.zendesk.com/hc/en-us/articles/201222555-How-safe-is-the-wireless-on-EPOC->

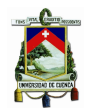

### **3.2.2. Software de adquisición**

Emotiv[3](#page-46-0) ofrece varias soluciones de *sof tware* para el uso con el casco EPOC+, los mismos que se pueden elegir en función de las necesidades del usuario. El software preferido para la expe-rimentación, debido a que brinda acceso a las señales [EEG](#page-22-3) en tiempo real, es el Emotiv $PRO<sup>4</sup>$  $PRO<sup>4</sup>$  $PRO<sup>4</sup>$ . Este software permite, entre otras, las siguientes opciones:

- Monitorización de la actividad cerebral en tiempo real.
- Mapa de calidad de contacto.
- Indicador de calidad de batería.
- Toma de grabaciones.
- Marcado de eventos.

Además, este software permite exportar las grabaciones en los formatos EDF, CSV o JSON, que posteriormente pueden ser leídos mediante un software de procesamiento.

### <span id="page-46-2"></span>**3.2.3. Protocolo de adquisición**

PhysioNet ofrece acceso gratuito a través de la web a grandes colecciones de señales fisiológicas registradas y software de código abierto relacionados. Para la creación del conjunto de datos presentado en [\[11\]](#page-87-0), se emplea el siguiente protocolo:

- 1. Un objetivo aparece en el lado izquierdo o el lado derecho de la pantalla. El sujeto abre y cierra el puño correspondiente hasta que desaparezca el objetivo. Entonces el sujeto se relaja.
- 2. Un objetivo aparece en el lado izquierdo o el lado derecho de la pantalla. El sujeto imagina abrir y cerrar el puño correspondiente hasta que desaparezca el objetivo. Entonces el sujeto se relaja.
- 3. Un objetivo aparece en la parte superior o la parte inferior de la pantalla. El sujeto se abre y se cierra bien ambos puños (si el objetivo está en la parte superior) o ambos pies (si el destino se encuentra en la parte inferior) hasta que desaparezca el objetivo. Entonces el sujeto se relaja.
- 4. Un objetivo aparece en la parte superior o la parte inferior de la pantalla. El sujeto se imagina la apertura y cierre, ya sea ambos puños (si el objetivo está en la parte superior) o ambos pies (si el objetivo está en la parte inferior), hasta que desaparezca el objetivo. Entonces el sujeto se relaja.

Para este estudio se toma como referencia este protocolo, para emplearlo durante el registro de señales [EEG.](#page-22-3)

<span id="page-46-0"></span><sup>3</sup><https://www.emotiv.com>

<span id="page-46-1"></span><sup>4</sup><https://emotiv.gitbooks.io/emotivpro/content/>

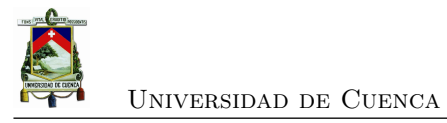

# **3.3. Pre-procesamiento**

En la etapa de pre-procesamiento se realiza la interpretación y acondicionamiento de las señales [EEG.](#page-22-3) Además, se realiza el filtrado de referencia común promedio [\(CAR,](#page-22-4) por sus siglas en inglés) para mejorar la relación señal/ruido [\(SNR,](#page-22-5) por sus siglas en inglés).

### **3.3.1. Referencia común promedio**

[CAR](#page-22-4) es un filtro que permite la sustracción de la actividad común de [EEG,](#page-22-3) dejando únicamente la actividad de cada electrodo específico de la [EEG](#page-22-3) [\[38\]](#page-89-2). El filtrado de cada electrodo empleando esta técnica se realiza mediante la ecuación [3.1.](#page-47-0)

<span id="page-47-0"></span>
$$
x_i^{CAR} = x_i - \frac{1}{n} \sum_{j=1}^{n} x_j
$$
\n(3.1)

donde *x CAR i* es la salida filtrada del *i*-ésimo electrodo, *x<sup>j</sup>* es el potencial entre el *j*-ésimo electrodo y la referencia, y *n* es el número total de electrodos del dispositivo de registro.

### **3.4. Extracción de características**

La mayoría de los fenómenos físicos pueden ser descritos por una señal en el dominio del tiempo. Sin embargo, la información que se obtiene de esta representación no siempre es la más apropiada para el análisis, puesto que en muchos casos la información característica de la señal se observa de forma clara en el dominio de la frecuencia [\[39\]](#page-89-3).

Para este proyecto, se proponen dos diferentes enfoques, con el objetivo de encontrar el contenido frecuencial de una señal [EEG,](#page-22-3) el primero es un análisis netamente frecuencial, empleando la [FFT](#page-22-6) y el segundo es un análisis en el dominio frecuencia-tiempo, empleando la [DWT](#page-22-7) en conjunto con la [FFT.](#page-22-6)

### **3.4.1. Análisis en el dominio de la frecuencia**

En el diagrama de bloques presentado la figura [3.2](#page-48-0) se observa el proceso propuesto para la extracción de características, empleando un análisis en el dominio de la frecuencia.

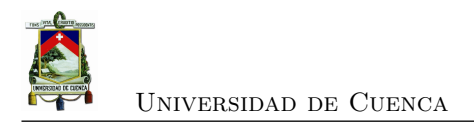

<span id="page-48-0"></span>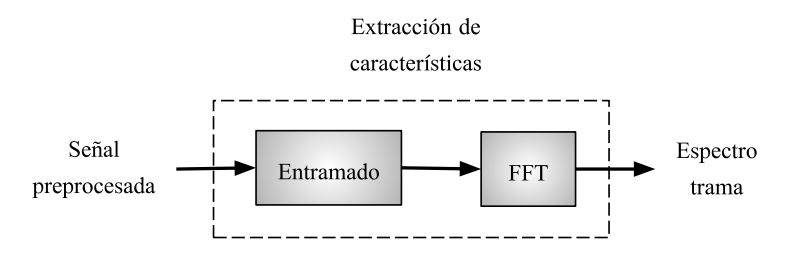

Figura 3.2: Diagrama de bloques del proceso de extracción de características, frecuencia

### **3.4.2. Análisis en el dominio frecuencia-tiempo**

En el diagrama de bloques presentado en la figura [3.3](#page-48-1) se observa el proceso propuesto para la extracción de características, empleando un análisis en el dominio frecuencia-tiempo.

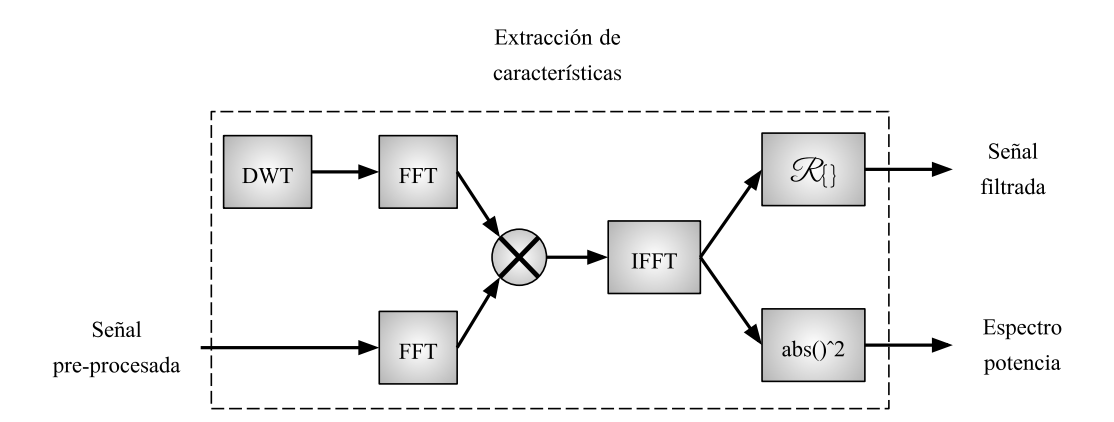

Figura 3.3: Diagrama de bloques del proceso de extracción de características, frecuencia - tiempo

Este proceso se resume en los siguientes pasos:

- <span id="page-48-1"></span>• Crear wavelet madre, con frecuencia central a cual se desea filtrar.
- Calcular la [FFT](#page-22-6) de wavelet y señal preprocesada.
- Multiplicar las [FFTs](#page-22-6) y calcular la [IFFT.](#page-22-8) Este proceso equivalente a la convolución en el dominio de la frecuencia.
- Extraer la parte real de la [IFFT,](#page-22-8) para obtener la señal filtrada.
- Extraer el valor absoluto de la [IFFT,](#page-22-8) con lo que se obtiene la amplitud de potencia de la señal.

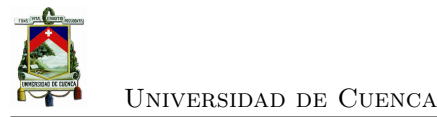

### **3.4.3. Relación señal a ruido**

El [SNR](#page-22-5) hace referencia a la porción potencia de la señal [EEG](#page-22-3) con respecto a la potencia del ruido. Esta relación se expresa en decibeles y viene definida por la ecuación [3.2:](#page-49-0)

<span id="page-49-0"></span>
$$
SNR_{dB} = 10(log_{10} \frac{P_{EEG}}{Pruido})
$$
\n(3.2)

donde, *PEEG* es la potencia instantánea de la señal [EEG](#page-22-3) y *Pruido* la potencia del ruido que contiene la señal.

## **3.5. Clasificación**

### **3.5.1. Clasificador neuronal**

Las redes neuronales *feedforward* ([FANN,](#page-22-0) por sus siglas en inglés) corresponde a la clase de [ANN](#page-22-0) más estudiada por el ámbito científico y la más utilizada en los diversos campos de aplicación [\[33\]](#page-88-2).

Esta [ANN](#page-22-0) se compone de tres capas, que son: capa de entrada, capa oculta y capa de salida. El número de capas de entrada y salida depende de la aplicación a la cual este dirigida la [ANN.](#page-22-0) El número de capas ocultas y neuronas de la capa oculta, es el número más eficiente encontrando que permita un entrenamiento de una [ANN](#page-22-0) con los mejores resultados.

Para obtener estos valores a través de evaluar el rendimiento del clasificador, se emplean medidas de desempeño como, sensibilidad, especificidad, desempeño global y tiempo de retardo.

• Sensibilidad: La sensibilidad (ecuación [3.3\)](#page-49-1) define la capacidad de la [ANN](#page-22-0) para detectar un evento correctamente.

<span id="page-49-1"></span>
$$
SEN = \frac{TP}{TP + FN} \tag{3.3}
$$

• Especificidad: La especificidad (ecuación [3.4\)](#page-49-2), determina la capacidad de la [ANN](#page-22-0) para detectar correctamente la ausencia un evento.

<span id="page-49-2"></span>
$$
ESP = \frac{TN}{FP + TN}
$$
\n(3.4)

• Desempeño global: El desempeño global (ecuación [3.5\)](#page-49-3) determina la capacidad de la [ANN](#page-22-0) para detectar de forma correcta la presencia o ausencia de un evento.

<span id="page-49-3"></span>
$$
ACC = \frac{TP + TN}{TP + TN + FP + FN}
$$
\n(3.5)

donde,

[Xavier Guachún Arias](xavier.guachun0408@ucuenca.edu.ec) 26

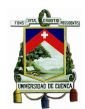

- *T P* (*T rueP ositives*) son los valores detectados correctamente como 1 cuando la anotación es 1.
- *T N* (*T rueNegatives*) son los valores detectados correctamente como 0 cuando la anotación es 0.
- *FP* (*FalsePositives*) son los valores detectados incorrectamente como 1 cuando la anotación es 0.
- *F N* (*F alseNegatives*) son los valores detectados incorrectamente como 0 cuando la anotación es 1.

### **3.5.2. Clasificador difuso**

El clasificador difuso propuesto es un [FIS](#page-22-9) basado en reglas "IF – THEN". Para implementar este clasificador son necesarios tres pasos: agrupación de datos de entrenamiento, generación de reglas difusas iniciales y optimización de las mismas [\[40\]](#page-89-4).

- **Agrupación de datos de entrenamiento.** Estos datos contienen patrones característicos de la señal [EEG,](#page-22-3) que permita la creación de reglas para su identificación.
- **Creación de funciones membresía**. Para cada conjunto de datos característicos (fusificador) y para la salida del clasificador (defusificador), se crean funciones de membresía. Para ello una forma es encontrar rangos de valores en los datos de entrada, que tengan relación entre si, y para la salida, dependiendo del evento a clasificar, asignar intervalos que determinen la ocurrencia o no de algún evento.
- **Generación de reglas difusas iniciales.** Se genera una regla difusa *if* −*then* para cada grupo. Por ejemplo, para los estados *y*<sup>1</sup> e *y*<sup>2</sup> de las funciones de membresía de entrada *F*<sup>1</sup> y *F*<sup>2</sup> dados, que pertenecen a la clase *c*<sup>1</sup> de la función de membresía C, la regla difusa generada es la siguiente:

Si 
$$
d_1
$$
 es  $F_1$  y  $d_2$  es  $F_2$  entonces la clase es  $c_1$  (3.6)

• **Optimización de las reglas difusas.** Para la optimización se calcula el error cuadrático medio [\(MSE\)](#page-22-10), que mide el promedio de errores al cuadrado (ecuación [3.7\)](#page-50-0), correspondiente al estimador y lo que se estima [\[41\]](#page-89-5).

<span id="page-50-0"></span>
$$
MSE = \frac{1}{n} \sum_{i=1}^{n} (Y_i - Y_i^{'})^2
$$
\n(3.7)

Donde *n* es el número de puntos,  $Y_i$  es el valor del estimador e  $Y'_i$  es el valor estimado.

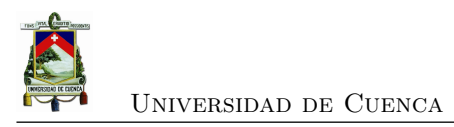

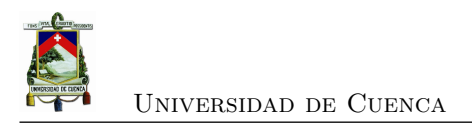

# **Capítulo 4**

# **Experimentación y resultados**

En este capítulo se presenta la experimentación y los resultados obtenidos de implementar la [BCI,](#page-22-2) propuesta en la sección [3.1.](#page-44-1) Además, se detallan los procesos que intervienen en cada etapa, como son: adquisición de señales, extracción de características y clasificación.

# **4.1. Adquisición de señales**

Para realizar el registro de señales con el dispositivo Emotiv EPOC+, se sigue el proceso presentado en la figura [4.1.](#page-52-0)

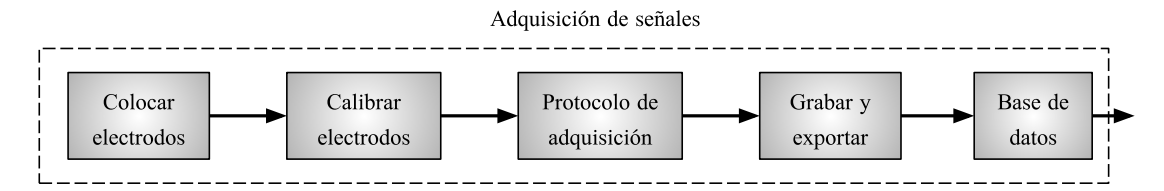

<span id="page-52-0"></span>Figura 4.1: Diagrama de bloques, adquisición de señales

### **4.1.1. Preparación y colocación de electrodos**

Los pasos para la preparación de los electrodos, de acuerdo con lo recomendado por la Emotiv, se presentan en el anexo [A.1.](#page-76-0) De igual manera en el (anexo [A.2\)](#page-77-0) se presentan los pasos a seguir para la correcta ubicación del casco en el cráneo del individuo.

En la figura [4.2](#page-53-0) se observa el resultado de colocar correctamente el casco, procurando que los electrodos AF3 y AF4 se ubiquen a tres dedos de distancia de la ceja y que las referencias CMS

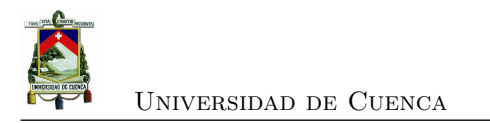

y DRL se ubiquen tras la ojera, sobre los mastoides.

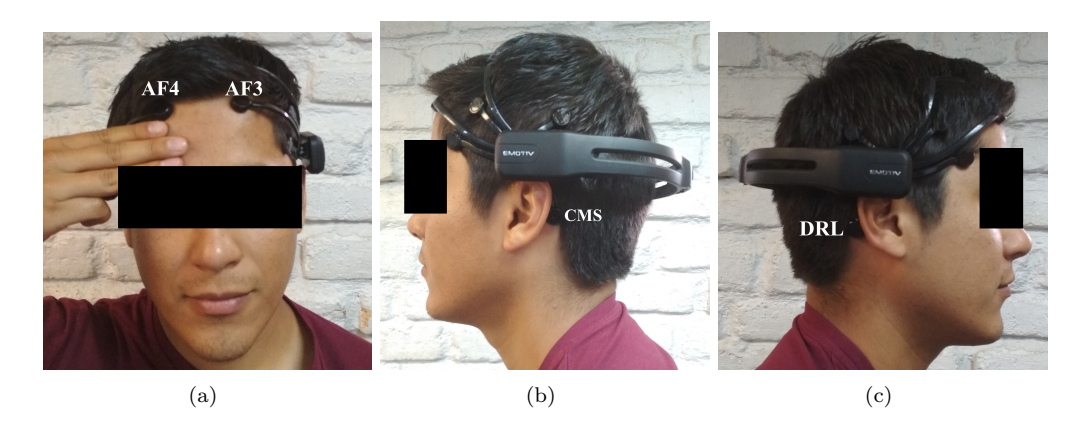

Figura 4.2: Colocación correcta casco Emotiv EPOC+. (a) frontal electrodos AF3 y AF4, (b) lateral referencia CMS y (c) lateral referencia DRL.

### <span id="page-53-0"></span>**4.1.2. Calibración de electrodos**

El proceso de calibración de los electrodos se detalla en el anexo [B.](#page-80-0) La calibración de los electrodos tiene como objetivo obtener una buena calidad de contacto, y por consiguiente una buena señal [EEG,](#page-22-3) en cada uno de los electrodos.

### <span id="page-53-1"></span>**4.1.3. Protocolo de adquisición**

Tomando como referencia el protocolo experimental empleado por la PhysioNet (sección [3.2.3\)](#page-46-2), para este proyecto se propone el protocolo que se describe a continuación:

- 1. Un objetivo aparece en la pantalla. El sujeto realiza un movimiento completo (paso o contracción del brazo), con la extremidad derecha. Entonces el sujeto se relaja.
- 2. Un objetivo aparece en la pantalla. El sujeto realiza un movimiento completo (paso o contracción del brazo), con la extremidad izquierda. Entonces el sujeto se relaja.

Este protocolo se implementó sobre una interfaz gráfica en la plataforma Matlab. El funcionamiento de la misma se detalla a continuación:

- La prueba inicia con la presentación de una pantalla gris tal y como se muestra en la figura [4.3.](#page-54-0)
- Un tono de aviso a los 5 segundos (1kHz, 100 ms) y una señal visual de color negro durante 3 segundos, indica al usuario que realice la acción motora correspondiente.
- Al completar la tarea el usuario descansa durante 5 segundos, hasta que se repita nuevamente el ciclo (ver figura [4.4\)](#page-54-1).

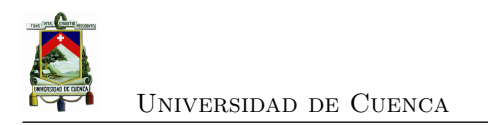

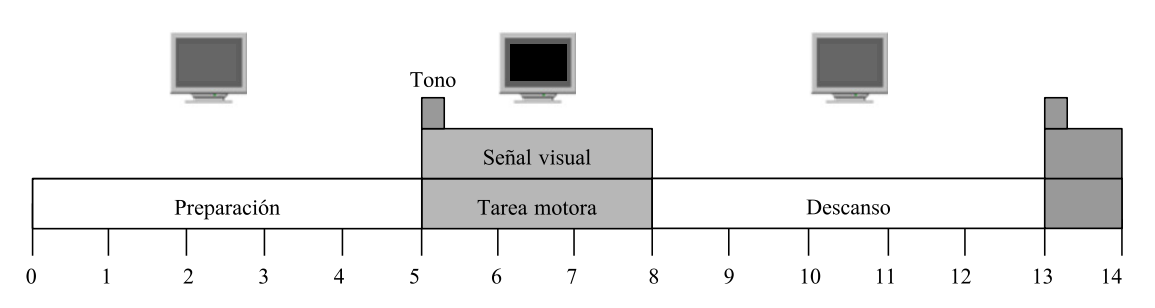

<span id="page-54-0"></span>Figura 4.3: Diagrama de tiempo

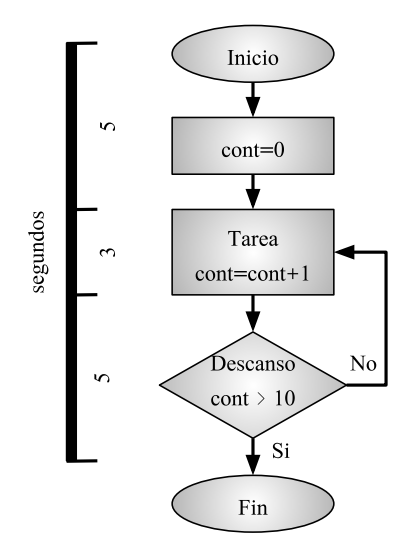

<span id="page-54-1"></span>Figura 4.4: Diagrama de flujo

#### **4.1.4. Grabado y exportado de datos**

En el anexo [C](#page-82-0) se detallan los pasos a seguir para el registro y posterior exportación de los datos [EEG.](#page-22-3) En la figura [4.5](#page-55-0) se presenta las señales [EEG](#page-22-3) crudas, visualizadas en el software EmotivPRO.

La codificación empleada para identificar las grabaciones, de acuerdo al sujeto y el registro, sigue el formato S001R01. Donde S001 es un indicador (código) de sujeto y R01 es el número de registro. Al momento de exportar las señales, para fines de este proyecto, se seleccionan únicamente los datos [EEG](#page-22-3) crudos en el formato .EDF.

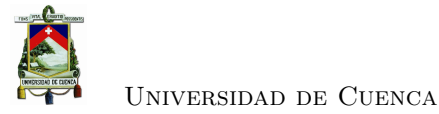

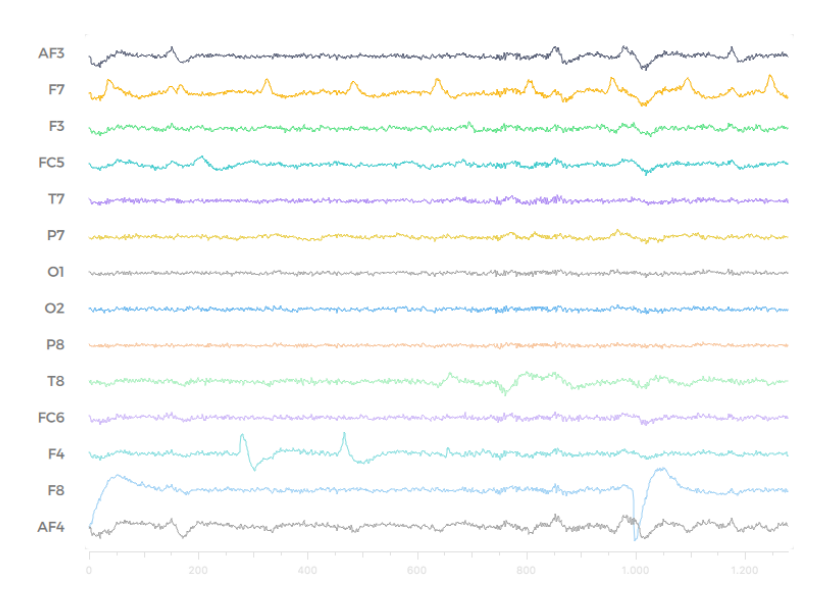

<span id="page-55-0"></span>Figura 4.5: Señales [EEG,](#page-22-3) EmotivPRO

### **4.1.5. Conjunto de datos**

Empleando el protocolo propuesto en la sección [4.1.3,](#page-53-1) se registra la actividad cerebral de: 7 participantes que no presentaban patología aparente, 2 participantes con patología que afecta parcialmente su capacidad motora y 1 participante con patología que afecta totalmente su capacidad motora. Con este último, se emplea el mismo protocolo de adquisición, empleando imaginación motora de sus extremidades. Cabe mencionar que para el registro se requiere de un ambiente controlado sin ruido auditivo ni visual considerable. En la tabla [4.1](#page-55-1) se presentan datos de interés, como código, edad, patología y lateralidad, sobre los participantes.

<span id="page-55-1"></span>

| Código            | Edad | Patología              | Lateralidad |
|-------------------|------|------------------------|-------------|
| S <sub>001</sub>  | 26   | Ninguna                | Diestro     |
| S <sub>0</sub> 02 | 24   | Ninguna                | Diestro     |
| S <sub>0</sub> 03 | 26   | Ninguna                | Diestro     |
| S <sub>0</sub> 04 | 24   | Ninguna                | Diestro     |
| S <sub>00</sub> 5 | 23   | Ninguna                | Diestro     |
| S <sub>006</sub>  | 24   | Ninguna                | Diestro     |
| S <sub>0</sub> 07 | 24   | Ninguna                | Diestro     |
| S <sub>0</sub> 08 | 20   | Guillain Barre         | Diestro     |
| S <sub>009</sub>  | 35   | Hemiplejía             | Diestro     |
| S <sub>0</sub> 10 | 47   | Trauma<br>raquimedular | Diestro     |

Tabla 4.1: Datos de participantes

Con cada uno de los participantes presentados en la tabla [4.1,](#page-55-1) se realizaron cuatro intervencio-

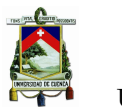

<span id="page-56-0"></span>nes. En las cuales se realizan dos registros con cada extremidad inferior, cada registro incluye de 9 a 10 tareas. En la tabla [4.2](#page-56-0) se presentan los datos de los registros.

| Registro         | Descripción                                     |
|------------------|-------------------------------------------------|
| <b>R01</b>       | Paso iniciado con extremidad inferior derecha   |
| R <sub>02</sub>  | Paso iniciado con extremidad inferior izquierda |
| R <sub>0</sub> 3 | Paso iniciado con extremidad inferior derecha   |
| R <sub>04</sub>  | Paso iniciado con extremidad inferior izquierda |

Tabla 4.2: Datos de registros

En el anexo [D](#page-84-0) se presenta un detalle del conjunto de datos obtenido, para extremidades superiores e inferiores.

# **4.2. Pre-procesamiento**

En la etapa pre-procesamiento intervienen los procesos que se presentan en la figura [4.6.](#page-56-1)

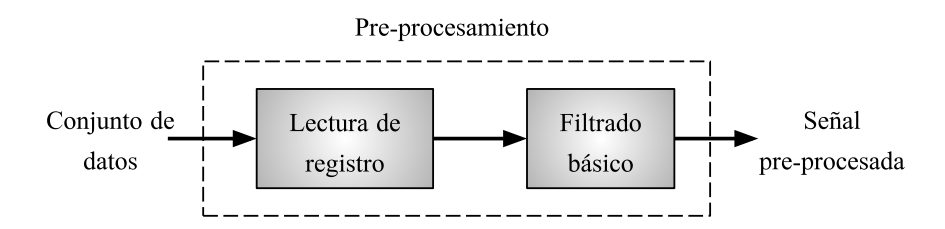

<span id="page-56-1"></span>Figura 4.6: Diagrama de bloques, pre-procesamiento

### **4.2.1. Lectura de registro**

Los registros exportados se almacenan en archivos .EDF, cada archivo contiene una matriz bidimensional que tiene 40 filas y el número de columnas depende de la cantidad de muestras. Los datos crudos de los electrodos se encuentran desde la posición 3 hasta 16, en las filas de la matriz. En la tabla [4.3](#page-57-0) se presentan las posiciones en las que se localizan los datos para cada uno de los electrodos.

Otro dato de importancia para el análisis es el muestreo del tiempo que se localiza en la columna 23 y 24 segundos y milisegundos, respectivamente. La frecuencia de muestreo, por defecto, es de 128 Hz.

<span id="page-57-0"></span>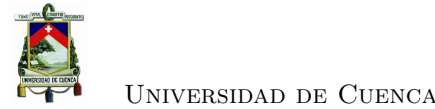

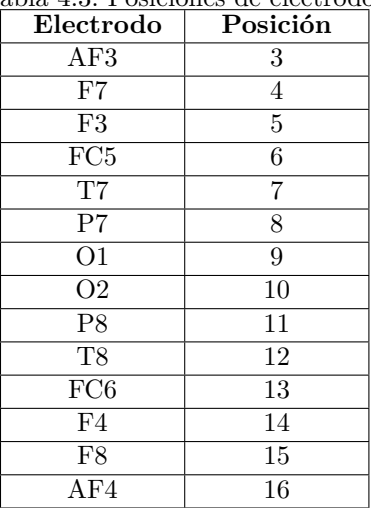

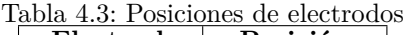

### **4.2.2. Filtrado básico**

El dispositivo de adquisición Emotiv EPOC+ cuenta con etapas de filtrado, un filtro pasa banda de 0.2 - 45 Hz y filtros elimina banda en las frecuencias de 50 y 60 Hz (ver tabla [3.1\)](#page-45-2). Por lo que, al trabajar con este dispositivo no son necesarios implementar este tipo de filtros. Sin embargo, en la experimentación se abordó la necesidad de implementar un filtrado de la componente DC, debido a que la señal obtenida no presentaba simetría con respecto al eje de 0V.

En la figura [4.7](#page-58-0) (a) se presenta la serie temporal de los datos crudos, la señal se encuentra desplazada en el eje "y" aproximadamente 4150 *µV* , por ello se realiza filtrado restando su propia media. El resultado de este filtrado se muestra en la figura [4.7](#page-58-0) (b), la señal se encuentra centrada en el eje "y".

También se aplica un filtrado [CAR](#page-22-4) con el fin mejorar la relación señal a ruido de la señal de [EEG.](#page-22-3) Con el filtro [CAR](#page-22-4) se sustrae todo aquello que es común en todas las lecturas simultáneas de los electrodos. En la figura [4.7](#page-58-0) (c) se presenta la señal resultante de aplicar este filtrado, se aprecia que se reducen ciertos picos de la señal.

### **4.2.3. Selección de canales**

De acuerdo con lo expuesto en la sección [2.2,](#page-29-0) el área motora del cerebro se localiza en la parte posterior del lóbulo frontal. Además, analizando el homúnculo motor de Penfield (ver figura [2.3\)](#page-30-0), se localiza que las extremidades superiores e inferiores se comandan desde la parte central de la zona antes mencionada. En la figura **??** se observa que en las posiciones más cercanas al área motora se encuentran los electrodos F3 y F4, de acuerdo con la distribución de electrodos

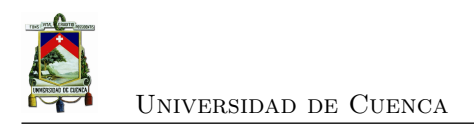

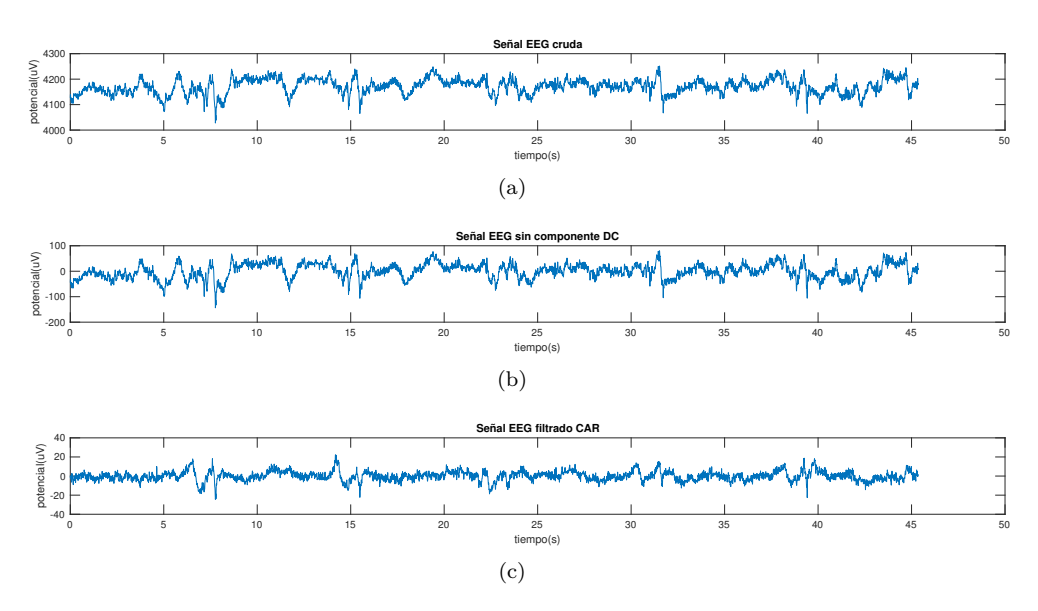

<span id="page-58-0"></span>Figura 4.7: Señal [EEG](#page-22-3) (a) cruda, (b) sin componente DC y (c) filtrado [CAR](#page-22-4)

que posee el dispositivo de adquisición Emotiv EPOC+.

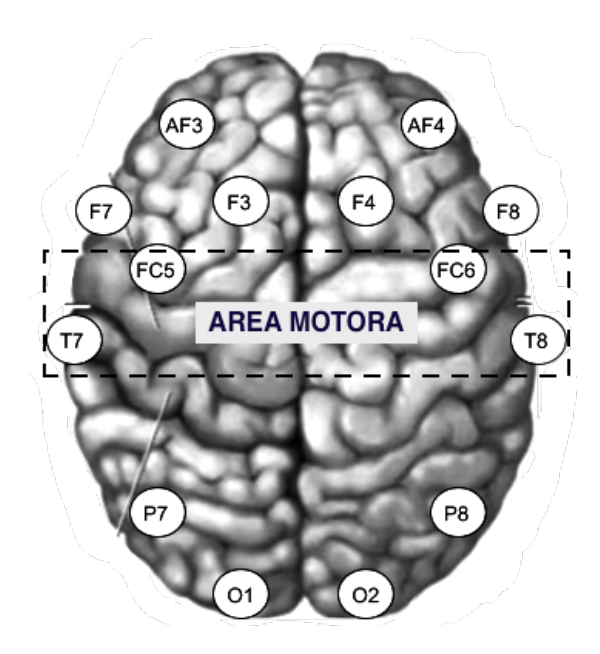

Figura 4.8: Posiciones de electrodos EPOC+ sobre áreas de cerebro

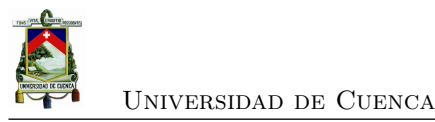

## **4.3. Extracción de características**

Para la extracción de características se toman en consideración los ritmos cerebrales revisados en la sección [2.3.1.](#page-32-0) En especial el ritmo *µ*, observable en la corteza motora en el rango de 8 a 13 Hz, debido a que (según la literatura) este ritmo se relaciona con los eventos motores.

### **4.3.1. Análisis en el dominio de la frecuencia**

Cuando se utiliza la [FFT](#page-22-6) se asume que se trabaja con un conjunto finito de datos, del cual se pretende obtener el espectro de frecuencia [\[26\]](#page-88-5). Por ello, para este proyecto, dado que se conoce la localización del evento a analizar, se realiza el truncado de la señal correspondiente a la tarea motora y descanso. En la figura [4.9](#page-59-0) se presenta la señal [EEG](#page-22-3) truncada en los rangos de 5 a 8 segundos y de 8 a 13 segundos, que identifican la tarea motora y reposo, respectivamente.

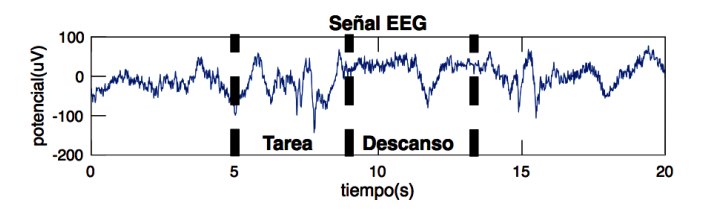

<span id="page-59-0"></span>Figura 4.9: Señal EEG truncada

Para la implementación de la [FFT](#page-22-6) en MATLAB se cuenta la función fft. Partiendo de la trama de señal, se calcula la [FFT](#page-22-6) obteniendo como salida la serie compleja de la señal en frecuencia. A continuación se calcula el espectro simétrico, que resulta de computar el valor absoluto de la serie compleja. Finalmente, utilizando la longitud de señal se extrae el espectro de amplitud de un solo lado. Para la gráfica se define un espectro que cubra hasta los 42,5 Hz, dado que el mayor ritmo cerebral (gama *γ*) es mayor a los 30 Hz y que el dispositivo de adquisición filtra las frecuencias mayores a 45 Hz.

En la figura [4.10](#page-60-0) se muestra el espectro de potencia obtenido para los tramos de señal. En la misma se observa entre 0.5 y 10 Hz, aproximadamente, la potencia correspondiente a la tarea motora es mayor a la potencia asociada con el reposo. Estos eventos se repiten de manera aproximada en las diferentes pruebas con la mayoría de registros.

### **4.3.2. Análisis en el dominio frecuencia-tiempo**

Para la creación de la wavelet madre se optó por aplicar directamente la formula matemática de la wavelet de Morlet compleja. En la figura [4.11](#page-60-1) se muestra las wavelet madre y su espectros, con frecuencias centrales de 11 Hz y 18Hz, respectivamente.

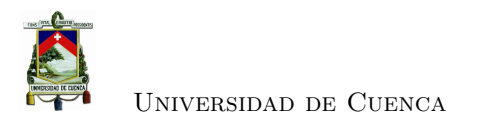

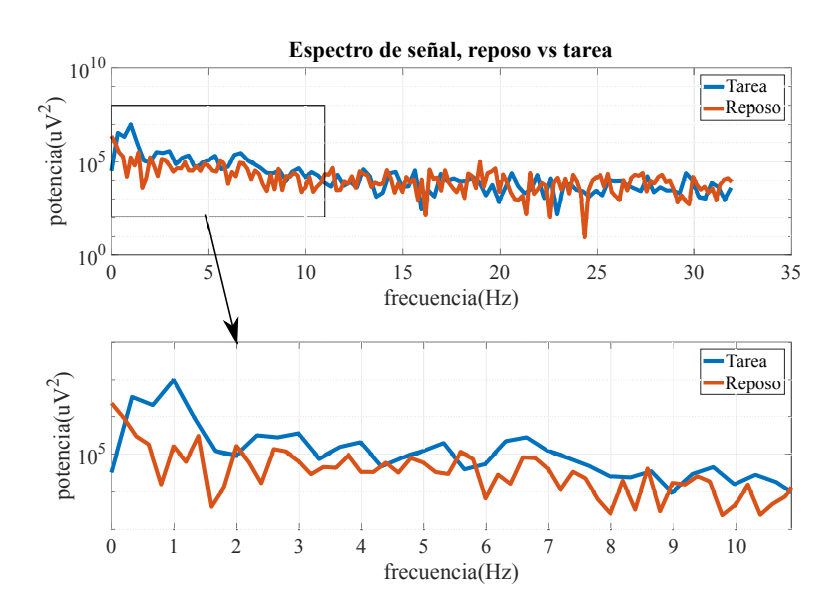

Figura 4.10: Espectro de señal EEG durante tarea motora y reposo.

<span id="page-60-0"></span>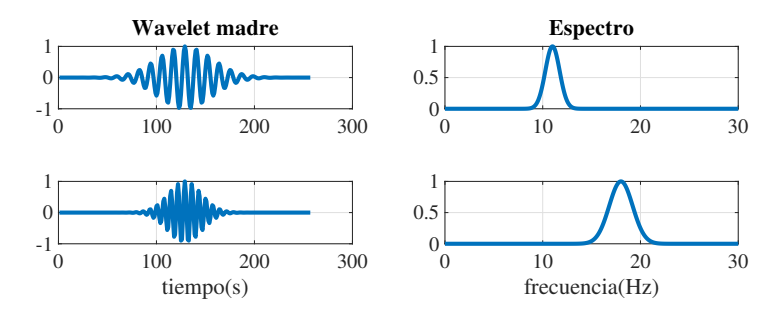

<span id="page-60-1"></span>Figura 4.11: Wavelet madre morlet complejas. Parte real y Espectro.

Previo a realizar la convolución entre la wavelet madre y la señal filtrada, se calculan las [FFTs](#page-22-6) de las mismas. A partir de estos resultados, se realiza la convolución de las dos series complejas, empleando la [IFFT.](#page-22-8) Para ello, se emplea la función ifft, que devuelve los componentes de señal filtrados a la frecuencia de la wavelet madre.

El siguiente paso consiste en, partiendo del resultado de la convolución, extraer la señal [EEG](#page-22-3) filtrada a la frecuencia central de la wavelet madre. Utilizando la función real, se extrae la parte real de la serie compleja. En la figura [4.12](#page-61-0) se muestra la comparación de la señal [EEG](#page-22-3) original con la señal [EEG](#page-22-3) filtrada. En la misma se observa que existe un mayor amplitud de la señal filtrada en los instantes de tiempo en que la señal cruda presenta picos negativos. Además, se aprecia que existe coincidencias entre los instantes de crecimiento de la amplitud, en la señal filtrada, y la marca realizada durante adquisición.

De la señal obtenida de la convolución, se extrae la potencia en el tiempo, para ello se calcula la

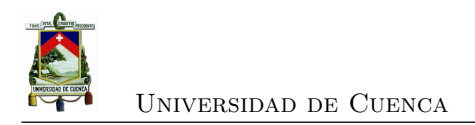

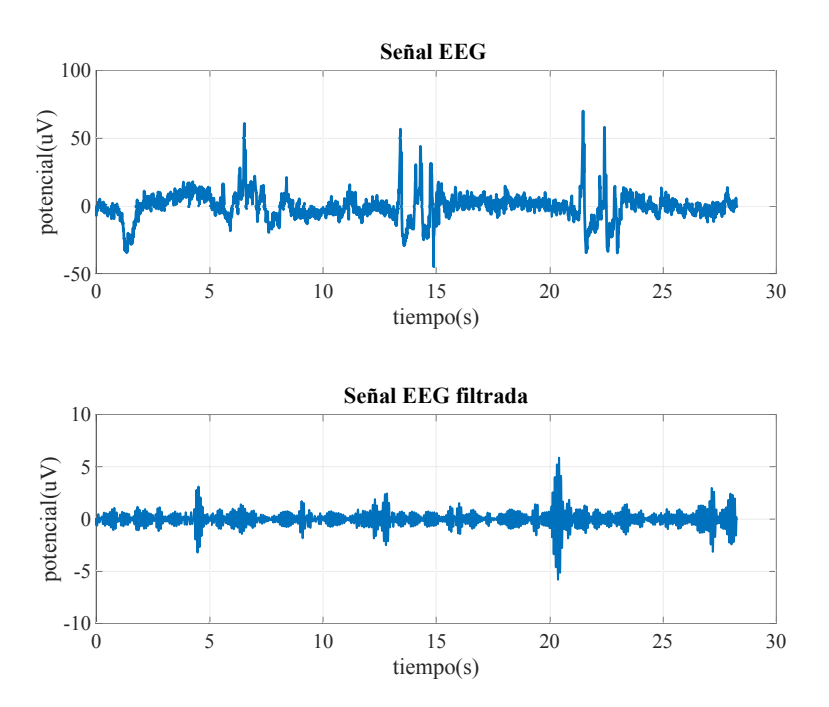

<span id="page-61-0"></span>Figura 4.12: Comparación, señal [EEG](#page-22-3) cruda vs filtrada

magnitud de la serie compleja. El resultado obtenido corresponde al valor estimado de potencia en un instante de tiempo, determinado por el centro de la wavelet madre con respecto a la señal [EEG.](#page-22-3)

Para determinar una frecuencia que brinde mayor información acerca de la ejecución de movimiento de una extremidad, se necesitan evaluar respuestas a diferentes frecuencias (frecuencia central de la wavelet madre). Para establecer estas frecuencias de análisis, se considera un valor intermedio dentro los principales rangos establecidos para los diferentes ritmos cerebrales, esta consideración se presenta en la tabla [4.4.](#page-61-1)

<span id="page-61-1"></span>

| Ritmo                    | Rango (Hz) | Selección<br>frecuencia (Hz) |  |  |
|--------------------------|------------|------------------------------|--|--|
| Delta $\delta$           | $0 - 4$    |                              |  |  |
| Theta $\theta$           | 4-8        |                              |  |  |
| Alfa $\alpha$ & Mu $\mu$ | $8 - 13$   |                              |  |  |
| Beta $\beta$             | 13-30      |                              |  |  |

Tabla 4.4: Selección de frecuencias para análisis

La figura [4.13](#page-62-0) muestra la señal [EEG](#page-22-3) con wavelets a frecuencias centrales, establecidas en la tabla [4.4.](#page-61-1)

De los resultados presentados en la figura [4.13](#page-62-0) se observa que en todas las frecuencias existe relación entre la potencia y la marca de inicio de la tarea. Sin embargo, al analizar los diferentes

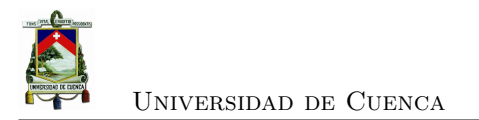

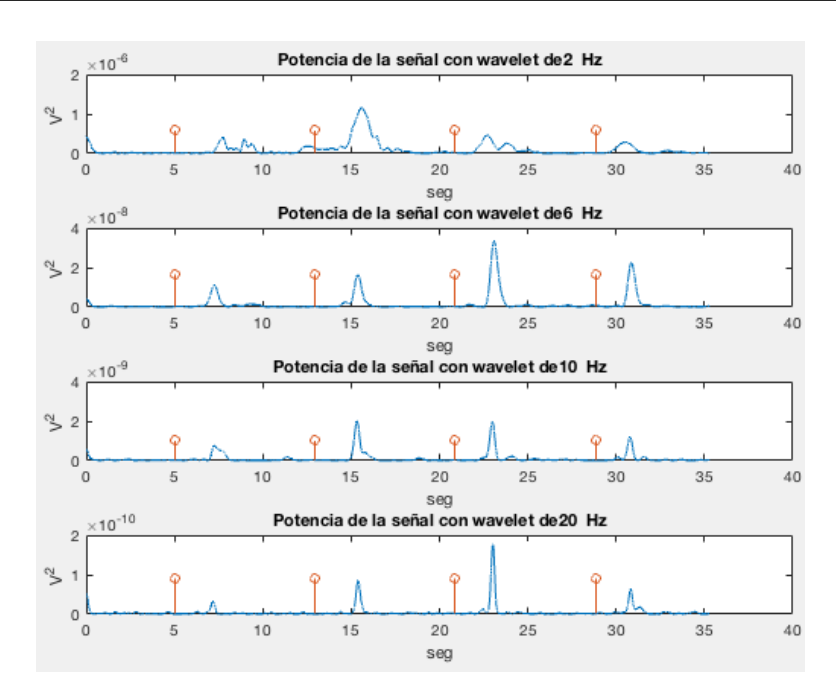

<span id="page-62-0"></span>Figura 4.13: Gráfica de amplitud de potencia vs tiempo, con wavelets madre a frecuencias centrales de 2, 6, 10 y 20 Hz.

registros, este patrón no se repite. Por lo que, se presume que este efecto de crecimiento de potencia se debe a un agente exterior a la señal [EEG.](#page-22-3)

Con el objetivo detectar aquellas manifestaciones que no hayan sido eliminadas en el proceso de filtrado, debido a que comparten componentes de frecuencia con la señal deseada. Se analizan las señales [EEG](#page-22-3) con respecto a las señales del giroscopio que posee el dispositivo de adquisición. En la figura [4.14](#page-63-0) (a), a pesar de que la señal del electrodo tiene menor amplitud, es notable que existe incidencia directa de los giroscopios sobre la señal [EEG.](#page-22-3) Este fenómeno se presenta de forma notoria en los registros de sujetos que exageraban el movimiento de la extremidad inferior indicada.

La presencia de la señal de los giroscopios sobre la señal [EEG](#page-22-3) aporta en amplitud de potencia, en un determinado instante de tiempo, incorporando ruido a la señal. Por este motivo se vio la necesidad de realizar la validación de los registros del conjunto de datos, mediante el calculo del [SNR](#page-22-5) relacionando la potencia de la señal con la potencia de los giroscopios. Los resultados de este cálculo se presentan en anexo [D.](#page-84-0) Al no existir estudios previos sobre este acontecimiento, considerando los valores de [SNR](#page-22-5) calculados y mediante un análisis cualitativo (ver figura [4.14\)](#page-63-0), registro por registro, se impone un umbral de 4 dB.

El número de registros útiles corresponde al 56.5 % del total de registros del conjunto de datos. Según [\[7,](#page-86-1) [42,](#page-89-6) [43\]](#page-89-7), la planificación y la ejecución de los eventos motores son observables en el

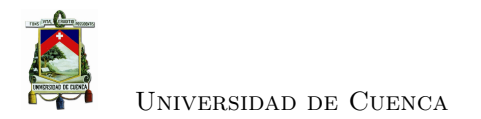

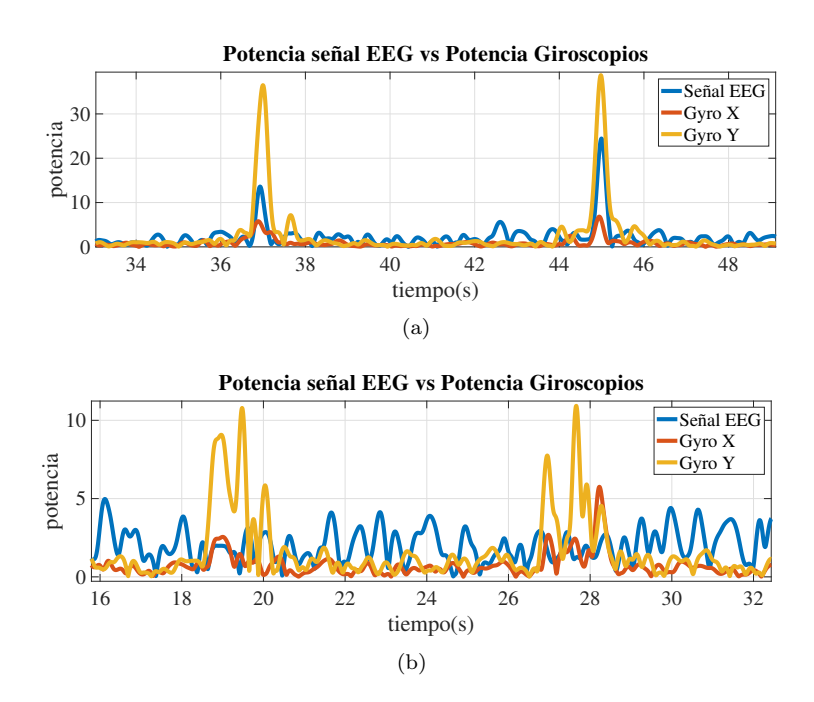

<span id="page-63-0"></span>Figura 4.14: Comparación registros (a) registro con  $SNR = 1.1$  dB y (b) registro con  $SNR =$ 11.12 dB

rango de frecuencia 8 a 13 Hz, ritmo *µ*. Como la desincronización del ritmo *µ* en el hemisferio contralateral y la sincronización del mismo en el hemisferio ipsilateral, es decir, mediante la disminución de la amplitud en hemisferio opuesto a la extremidad y el aumento en el mismo lado. Además, en [\[7\]](#page-86-1) se expone que los ritmos *β*, 14 - 30 Hz, de los dos hemisferios y el ritmo *µ* en el hemisferio ispilateral se sincronizan ante la presencia de un evento motor. Estos fenómenos son conocidos como desincronización relacionada con eventos [\(ERD\)](#page-22-11) y sincronización relacionada con eventos [\(ERS\)](#page-22-12), respectivamente.

En la figura [4.15](#page-64-0) se observa las series temporales correspondientes a la potencia en los ritmos *µ* y *β* de los electrodos F3 y F4, durante la ejecución de una tarea. En la misma se aprecia que, en primera instancia, ocurre una desincronización en el ritmo *µ* correspondiente al electrodo F3, seguido por una desincronización en el ritmo *µ* del electrodo F4. Analizando la secuencia de ocurrencia, es evidente que se trata de una tarea iniciada con la extremidad inferior derecha.

Como se observa el la figura [4.15](#page-64-0) los ritmos *β* son de utilidad para identificar en el tiempo la ocurrencia el evento motor, ya que presentan un aumento de amplitud que iguala o supera a la amplitud del ritmo *µ* sincronizado. Durante otros instantes de tiempo la amplitud de estos ritmos son menores a los *µ*.

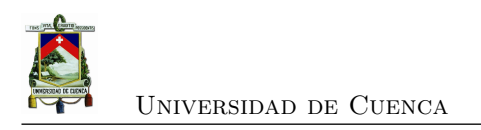

<span id="page-64-0"></span>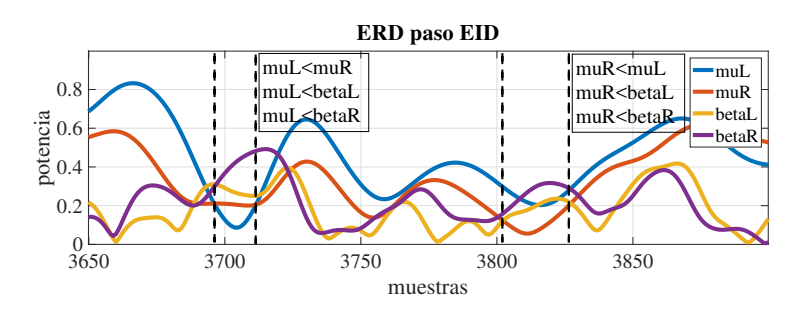

Figura 4.15: ERD obtenido de un paso iniciado con la extremidad inferior derecha

# **4.4. Clasificación**

En la etapa de clasificación se evaluaron 3 métodos: neuronal, difuso y neuro-difuso. Para este estudio los datos de entrada de los clasificadores corresponden a las señales presentadas en la figura [4.15.](#page-64-0) Con cada clasificador se busca identificar los [ERD](#page-22-11) y [ERS](#page-22-12) en los ritmos  $\mu$  y  $\beta$ , respectivamente, de los electrodos F3 y F4.

### <span id="page-64-2"></span>**4.4.1. Clasificador neuronal**

Los conjuntos de entrenamiento y prueba del clasificador neuronal se descomponen el 70 y 30 %, respectivamente, del conjunto de datos validado. Mientras que el conjunto de salida se compone por las anotaciones realizadas de forma manual sobre las 4 señales de interés, como se observa en la figura [4.15.](#page-64-0)

Para la obtención del número óptimo de neuronas para la capa oculta, se realizaron experimentos variando el número de neuronas desde 20 hasta 100, con intervalos de 20. Realizando un análisis por puntos del desempeño para diferentes número de neuronas/capa oculta se obtiene la tabla [4.5.](#page-64-1)

<span id="page-64-1"></span>

| neuronas/<br>capa oculta | 20               | 40               | 60               | 80               | <b>100</b>       |
|--------------------------|------------------|------------------|------------------|------------------|------------------|
| SEN $(\%)$               | $75.85 \pm 1.86$ | $77.78 \pm 1.43$ | $78.45 \pm 1.70$ | $78.22 \pm 1.18$ | $78.17 \pm 1.60$ |
| ESP $(\%)$               | $99.18 \pm 0.22$ | $99.24 \pm 0.21$ | $99.45 \pm 0.09$ | $99.37 \pm 0.08$ | $99.42 \pm 0.13$ |
| ACC (%)                  | $87.51 \pm 0.50$ | $88.51 \pm 0.33$ | $88.95 \pm 0.39$ | $88.79 \pm 0.29$ | $88.79 \pm 0.39$ |

Tabla 4.5: Desempeño de la red neuronal por puntos

Luego de un análisis del desempeño de la red neuronal por eventos, se obtienen los resultados presentados en la tabla [4.6.](#page-65-0)

Trasladando los resultados obtenidos, con 60 neuronas/capa oculta, a una matriz de confusión (figura [4.7\)](#page-65-1). Se obtiene que el desempeño del clasificador indica que de cada 10 eventos 9 son

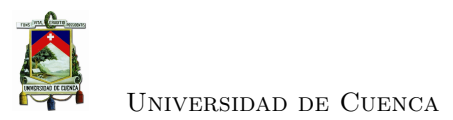

<span id="page-65-0"></span>

| neuronas/<br>capa oculta | 20               | 40               | 60               | 80               | 100              |
|--------------------------|------------------|------------------|------------------|------------------|------------------|
| SEN $(\%)$               | $81.32 \pm 2.45$ | $84.08 \pm 1.74$ | $85.10 \pm 2.26$ | $84.08 \pm 2.31$ | $83.26 \pm 2.51$ |
| ESP $(\%)$               | $98.87 \pm 0.75$ | $99.08 \pm 0.57$ | $99.69 \pm 0.49$ | $99.89 \pm 0.32$ | $99.38 \pm 0.71$ |
| ACC (%)                  | $90.10 \pm 1.40$ | $91.58 \pm 0.94$ | $92.39 \pm 1.18$ | $91.98 \pm 1.15$ | $91.32 + 1.15$   |

Tabla 4.6: Desempeño de la red neuronal por eventos

<span id="page-65-1"></span>detectados correctamente.

Tabla 4.7: Desempeño de la red neuronal por eventos, matriz de confusión

|           | Detección de eventos |           |                          |
|-----------|----------------------|-----------|--------------------------|
| Anotación | $TP = 83$            | $FP = 0$  | $SEN = 85.10 \pm 2.26\%$ |
|           | $FN = 15$            | $TN = 98$ | $ESP = 99.69 \pm 0.49\%$ |
|           |                      |           | $ACC = 92.39 \pm 1.18\%$ |

### <span id="page-65-3"></span>**4.4.2. Clasificador difuso**

Para conocer el número de funciones de membresía para el clasificador difuso, mediante divisiones en la escala de amplitud (ver figura [4.16\)](#page-65-2), se encuentran *n* funciones de membresía que definen rangos en los que puede ocurrir una [ERD](#page-22-11) derivada del movimiento o la intención del mismo, de una extremidad determinada.

<span id="page-65-2"></span>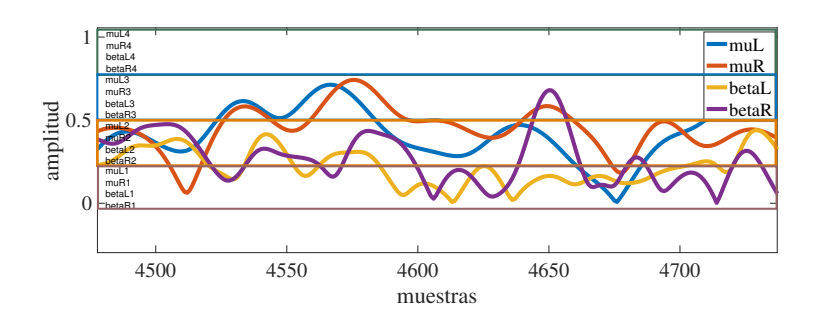

Figura 4.16: Esquema: División en amplitud para determinar funciones de membresía

En este esquema, de forma experimental, se define un intervalo de estudio de 0 a 0.25, 0.25 a 0.5, 0.5 a 0.75 y 0.75 a 1 de amplitud. Trasladando estos valores a una de las funciones de membresía del fusificador, se obtiene la gráfica presentada en la figura [4.17.](#page-66-0)

La función de membresía para el defusificador se presenta en la figura [4.18.](#page-66-1) En la misma se definen dos rangos de 0 a 0.5, el sujeto permanece en reposo, y de 0.5 a 1, el sujeto realiza una intención de movimiento.

Para obtener el número de funciones de membresía se realizan experimentos variando el número

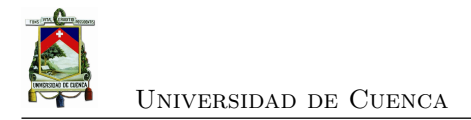

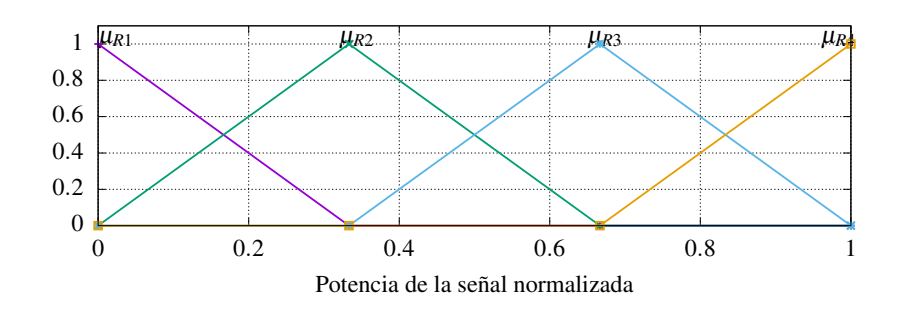

<span id="page-66-0"></span>Figura 4.17: Fusificador, función de membresía

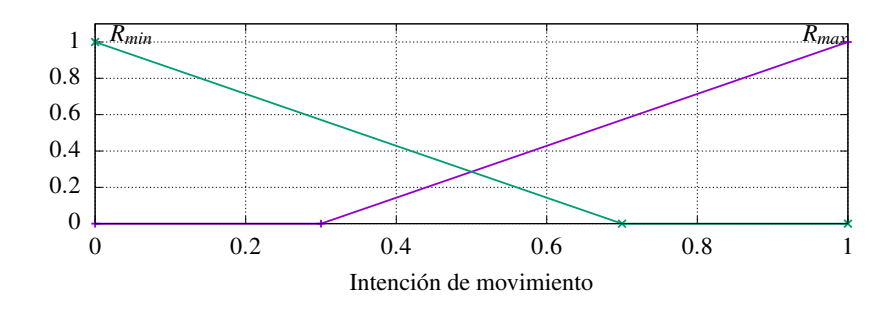

<span id="page-66-1"></span>Figura 4.18: Defusificador, función de membresía

de divisiones desde 4 hasta 10, con intervalos de 2.

Siguiendo la estructura de las reglas difusas *if* −*then*, el conjunto de reglas generados para dos divisiones, como ejemplo, es el siguiente:

- if (*µ<sup>R</sup>* is min) & (*µ<sup>L</sup>* is max) & (*β<sup>R</sup>* is min) & (*β<sup>R</sup>* is max) then (R is min)  $&$  (L is max)
- if (*µ<sup>R</sup>* is max) & (*µ<sup>L</sup>* is min) & (*β<sup>R</sup>* is max) & (*β<sup>R</sup>* is max) then (R is max)  $&$  (L is min)
- if (*µ<sup>R</sup>* is min) & (*µ<sup>L</sup>* is min) & (*β<sup>R</sup>* is min) & (*β<sup>R</sup>* is min) then (R is min)  $&$  (L is min)
- if (*µ<sup>R</sup>* is max) & (*µ<sup>L</sup>* is max) & (*β<sup>R</sup>* is max) & (*β<sup>R</sup>* is max) then (R is min)  $&$  (L is min)

De las 4 reglas presentadas, en las dos primeras se introducen los conceptos de [ERD](#page-22-11) y [ERS,](#page-22-12) que permiten determinar la intención de movimiento de una u otra extremidad. Mientras que en las dos últimas reglas se determina la ausencia de movimiento. El número de reglas puede ser mayor dado que existen *n* 4 combinaciones posibles entre el número divisiones y las cuatro funciones de membresía de entrada. Sin embargo, durante la experimentación se obtuvo que usar todas las combinaciones resulta en redundancias.

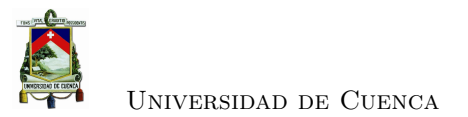

Empleando el [MSE](#page-22-10) como método de optimización, en la tabla [4.8](#page-67-0) se presenta el desempeño por puntos, para los clasificadores con diferentes número de divisiones en las funciones de membresía.

<span id="page-67-0"></span>

| <b>Divisiones</b>    |         |         |         |         |
|----------------------|---------|---------|---------|---------|
| $\operatorname{MSE}$ | 0.11859 | 0.10897 | 0.11011 | በ 11191 |
| $\%$                 | 71.889  | 72.424  | 1.557   | 71.917  |

Tabla 4.8: Desempeño de clasificador difuso por puntos

Realizando un análisis por eventos, para los clasificadores con diferentes número de divisiones en las funciones de membresía, se obtiene la tabla [4.9.](#page-67-1)

<span id="page-67-1"></span>

| Tabla 4.9: Desempeno de clasificador difuso por eventos |        |        |        |        |  |
|---------------------------------------------------------|--------|--------|--------|--------|--|
| <b>Divisiones</b>                                       |        |        |        |        |  |
| $\%$                                                    | 81.739 | 86.087 | 86.521 | 85.217 |  |

Tabla 4.9: Desempeño de clasificador difuso por eventos

### **4.4.3. Clasificador neuro-difuso**

Los sistemas neuro-difusos más utilizados en el área de la clasificación de datos son los sistemas adaptativos por inferencia neuro-difusa [\(ANFIS,](#page-22-13) por sus siglas en inglés) [\[44\]](#page-89-8).

Empleando la herramienta anfis, de MATLAB, se crean dos clasificadores neuro-difusos, uno para cada extremidad. Se cargan los siguientes datos para el entrenamiento y la validación: las señales [EEG](#page-22-3) en las bandas *µ* y *β*, y la anotación de la extremidad derecha o izquierda, dependiendo del clasificador. En la figura [4.19](#page-68-0) se presenta la estructura para cada clasificador.

Para el entrenamiento se emplea un método de optimización de *backpropagation*, una tolerancia de 0.152 y 100 iteraciones. Estos dos últimos son los valores mínimos y máximos, respectivamente, alcanzados durante el entrenamiento (ver figura [4.20\)](#page-68-1). Evaluando el desempeño por puntos y por eventos, se obtienen los porcentajes de 67.42 % y 72.13 %, respectivamente.

### **4.4.4. Clasificación neuronal-difuso paralelo**

Esta propuesta consiste en realizar una clasificación neuronal y difusa de forma paralela (ver figura [4.21\)](#page-68-2). En donde la salida de los clasificadores se sobreponen, consiguiendo una salida única.

Considerando los mejores resultados obtenidos para los clasificadores en las secciones [4.4.1](#page-64-2) y [4.4.2.](#page-65-3) Se implementa el clasificador neuronal con 60 neuronas en la capa oculta, y el clasificador difuso con 8 rangos (funciones de membresía) en el fusificador. Se calculan los rendimientos por puntos y por eventos, obteniendo los porcentajes de 89.53 % y 94.73 %, respectivamente.

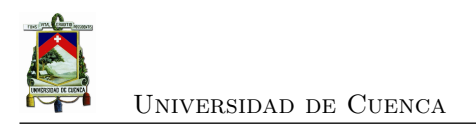

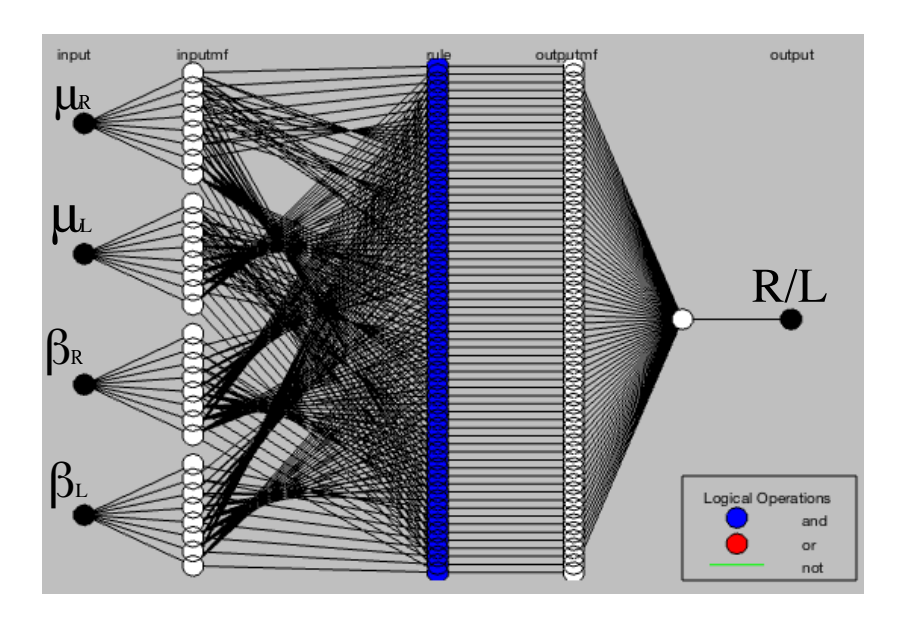

<span id="page-68-0"></span>Figura 4.19: Estructura clasificador neuro-difuso

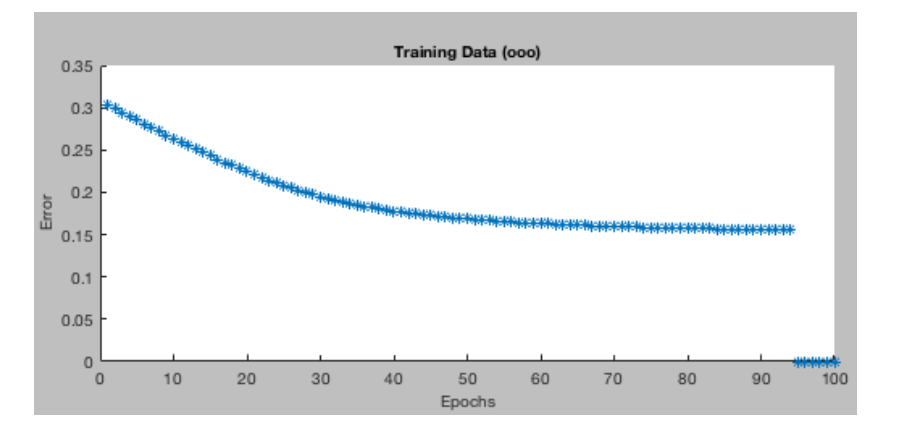

<span id="page-68-1"></span>Figura 4.20: Esquema de aprendizaje de clasificador [ANFIS](#page-22-13)

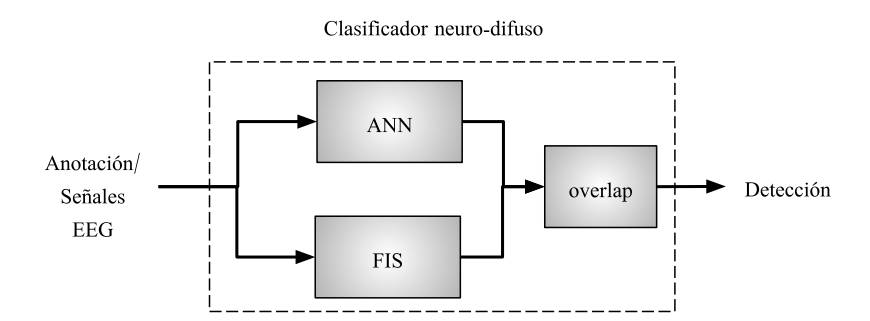

<span id="page-68-2"></span>Figura 4.21: Diagrama clasificador neuro-difuso, paralelo

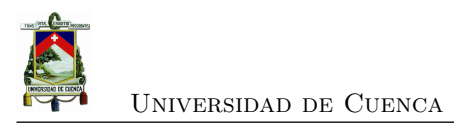

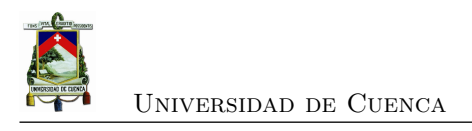

# **Capítulo 5**

# **Discusión y recomendaciones**

Dada la forma irregular del cráneo, de los diferentes pacientes, no siempre se logra un 100 % de calidad en los contactos, y en consecuencia no se obtiene buena señal en todos los electrodos. Por ello, para este estudio se prestó principal atención a la hora de preparar, colocar y calibrar los electrodos ubicados en el área motora, F3 y F4.

En cuanto al protocolo de adquisición, para este estudio fue necesario emplear un protocolo controlado, pausado y periódico en los tiempos de realización de tareas, también incluyendo señales visuales y auditivas con el fin de incrementar el estímulo para el paciente. Además es importante contar con un ambiente controlado, sin ruido visual ni auditivo considerable. Otro aspecto a considerar durante la adquisición es la intensidad con la cual el paciente ejecuta la tarea, si exagera el movimiento introduce ruido a la señal debido a los giroscopios con los que cuenta el dispositivo de adquisición.

A través de la caracterización de señales [EEG](#page-22-3) mediante [FFT](#page-22-6) se obtiene el espectro de potencia que determina las frecuencias existentes, pero no el instante de tiempo en el cual se presenta dicha frecuencia. El uso de wavelets sinusoidales como la wavelet Morlet es ideal para detectar la actividad de [EEG](#page-22-3) sinusoidal, ya que la transformada de wavelet permite localizar el instante de tiempo en el cual ocurre alguna variación en la potencia de la señal. Además, la [DWT](#page-22-7) actúa como un filtro pasa banda que evita que ruido presente en otras frecuencias afecten a la detección. Sin embargo, siempre hay que tener presente que la elección de la frecuencia central de la wavelet madre puede variar para los diferentes pacientes.

En la tabla [4.5](#page-64-1) se observa que la red neuronal brinda un mayor desempeño por puntos utilizando 60 neuronas en la capa oculta, con un desempeño global de 88.95 ± 0.39 %. Por otro lado, en la tabla [4.6](#page-65-0) se observa que, al calcular el desempeño por eventos, el valor de desempeño global aumenta a un  $92.39 \pm 1.18\%$ . Debido a que en el análisis por puntos se calcula el desempeño punto por punto, sin considerar retrasos o adelantos en la detección. Mientras que en el análisis

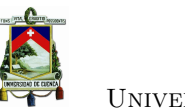

Universidad de Cuenca

por eventos se asigna un rango de aceptación, tanto para los retrasos como para los adelantos, en la detección.

Los desempeños por puntos y por eventos del clasificador neuronal, obtenidos en este trabajo, se aproximan a los resultados reportados en [\[10\]](#page-86-2). Sin embargo, cabe mencionar para la creación del conjunto de datos utilizado en [\[10\]](#page-86-2) se emplean dispositivos, de adquisición de señales [EEG,](#page-22-3) profesionales y con mayor número de electrodos.

De igual manera, para el clasificador difuso en las tablas [4.8](#page-67-0) y [4.9](#page-67-1) se observan que los mejores desempeños por puntos y por eventos son de 72.424 % y 86.521 %, respectivamente. De forma similar al caso del clasificador neuronal, el análisis por eventos brinda un mayor porcentaje de acierto en la detección. Los desempeños del clasificador son comparables con los obtenidos en [\[7\]](#page-86-1), con una mejora aproximada de 7.5 % de desempeño por eventos.

De los resultados reportados para el desempeño del clasificador neuro-difuso, se obtiene que el rendimiento global por puntos y por eventos son de 67.42 % y 72.13 %, respectivamente. Estos resultados evidencian un bajo desempeño del clasificador neuro-difuso, en comparación de los resultados obtenidos para los clasificadores neuronal y difuso.

La propuesta de clasificación neuronal y difusa de forma paralela, brinda resultados de desempeño global de 89.53 % y 94.73 % por puntos y por eventos, respectivamente. Resultado que coloca a este último como el clasificador con mayor porcentaje global de detección. Sin embargo, hay que tener en consideración que sobreponer las señales de los clasificadores, se suman tanto los aciertos como los errores, lo cual puede resultar contraproducente para la detección.
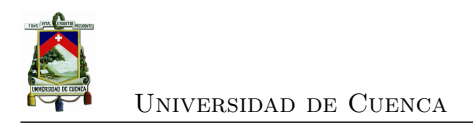

#### **Capítulo 6**

## **Conclusiones**

Se verifica que, empleando el dispositivo Emotiv EPOC+ es factible identificar los [ERD](#page-22-0) y [ERS](#page-22-1) entre los ritmos *µ* y *β*, respectivamente, durante la ejecución o imaginación de movimiento de una extremidad.

De los resultados obtenidos de la caracterización empleando [FFT](#page-22-2) y [DWT,](#page-22-3) se concluye que para aplicaciones con señales [EEG](#page-22-4) el segundo método es el apropiado. Dado que [DWT](#page-22-3) permite trabajar tanto en el dominio del tiempo como en el de la frecuencia.

A través del método caracterización propuesto con [DWT](#page-22-3) es factible identificar la intención de movimiento en una extremidad y localizar la lateralidad de la misma. Sin embargo, no es posible conocer si se trata de una extremidad superior o inferior. Debido al reducido número de electrodos con los que cuenta el dispositivo de adquisición, ubicados en el área motora del cerebro.

Evaluando los desempeños de los clasificadores, por eventos, se concluye que el clasificador neuro y difuso de forma paralela brinda mayor porcentaje de acierto, con un 94.73 %. Sin embargo, el porcentaje del clasificador neuronal y difuso también son aceptables, con porcentaje de 92.39  $\pm$  1.18 % y 86.52 %, respectivamente.

Como trabajo futuro se propone ampliar el conjunto de datos, tanto para pacientes sin patología como para pacientes con patología. Para validar los resultados obtenidos y generalizar los clasificadores, que sea adaptable para diferentes pacientes.

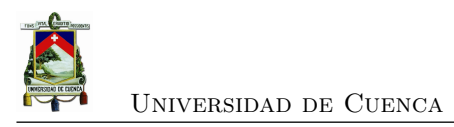

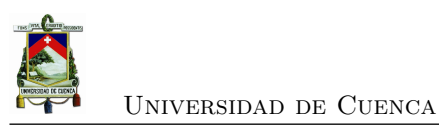

# **Anexos**

[Xavier Guachún Arias](xavier.guachun0408@ucuenca.edu.ec) 51

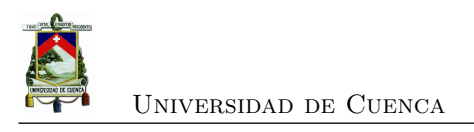

#### **Apéndice A**

# **Preparación de electrodos y ubicación de la casco**

En este apéndice se detallan los pasos a seguir para la preparación de los electrodos y colocación correcta del headset Emotiv EPOC  $+^1$  $+^1$ , en el cráneo de los individuos de prueba.

#### **A.1. Preparación de electrodos**

Previo a la colocación del auricular se recomienda, seguir los siguientes pasos:

- 1. Humedecer los electrodos con solución salina, para mayor comodidad hacerlo dentro del contenedor (Figura [A.1\)](#page-77-0). Esto ayudará para tener un mejor contacto, del electrodo, con el cuero cabelludo.
- 2. Retire el sensor del contenedor e inserte cada uno en los auriculares de plástico, girando suavemente cada una en el sentido de las agujas del reloj un cuarto de vuelta hasta que caiga un "clic" (Figura [A.2\)](#page-77-1).

<span id="page-76-0"></span><sup>1</sup><https://emotiv.gitbooks.io/epoc-user-manual/content/>

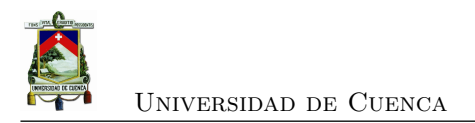

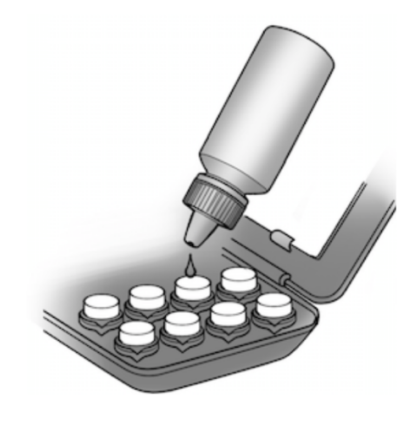

Figura A.1: Hidratación de electrodos

<span id="page-77-1"></span><span id="page-77-0"></span>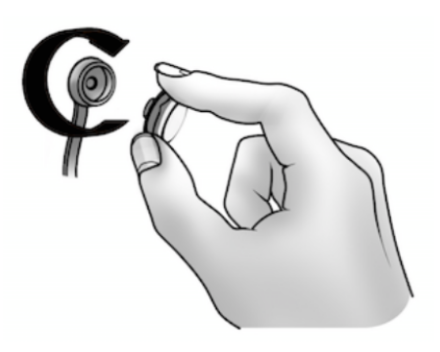

Figura A.2: Instalación de electrodos

#### **A.2. Ubicación de casco**

Para la ubicación de los electrodos en el cuero cabelludo del sujeto de prueba, se deben de seguir los siguientes pasos:

- 1. Iniciando desde la parte superior de la cráneo, deslizar suavemente el auricular sobre la cabeza (Figura [A.2\)](#page-78-0).
- 2. Colocar los sensores de referencia justo detrás de cada lóbulo de la oreja (Figura [A.2\)](#page-78-1). La colocación correcta de los sensores de referencia es crítica para el funcionamiento correcto.
- 3. Inclinar hacia adelante el auricular, hasta que los sensores AF3 y AF4 queden a tres dedos sobre las cejas (Figura [A.2](#page-78-2) ).

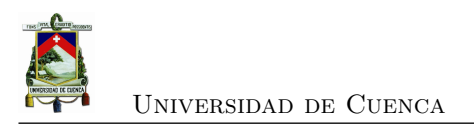

<span id="page-78-2"></span><span id="page-78-1"></span><span id="page-78-0"></span>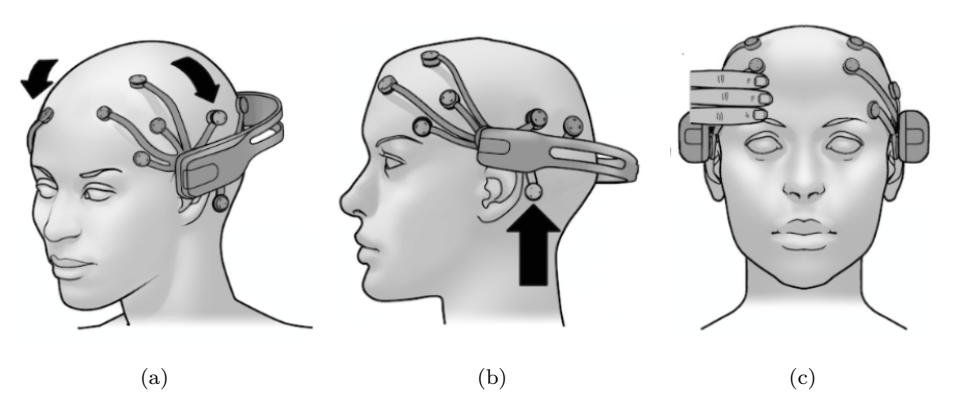

Figura A.3: Ubicación de casco Emotiv EPOC+

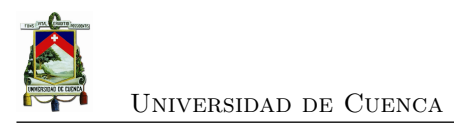

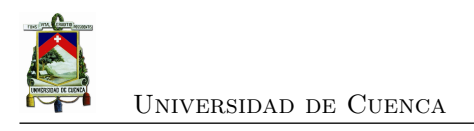

### **Apéndice B**

# **Calibración de electrodos**

En este apéndice se presenta el proceso de calibración de los electrodos, en el cuero cabelludo de los individuos de prueba.

Con el software EmotivPRO<sup>[1](#page-80-0)</sup>, se puede observar el estado de cada sensor en tiempo real para ajustar los sensores y optimizar la calidad del contacto. Para indicar la calidad de los contacto este software emplea el siguiente código de colores:

- Verde Buena
- Naranja Moderada
- Rojo Pobre
- Negro Sin contacto

En la Figura [B.1](#page-81-0) se visualiza la calidad de contacto de los sensores. Además se observa el porcentaje de calidad de contactos global, es decir, promediando todos los sensores.

Luego de que el *headset* se encuentre correctamente colocado en el cráneo del individuo. Ubicar cada sensor debajo del cabello para hacer contacto con el cuero cabelludo. Si todos los sensores son negros, primero ajuste los sensores de referencia hasta que estén verdes (sensores con círculos negros internos), y luego ajuste los otros sensores.

<span id="page-80-0"></span><sup>1</sup><https://emotiv.gitbooks.io/emotivpro/content/>

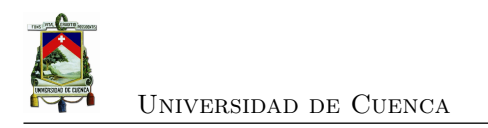

<span id="page-81-0"></span>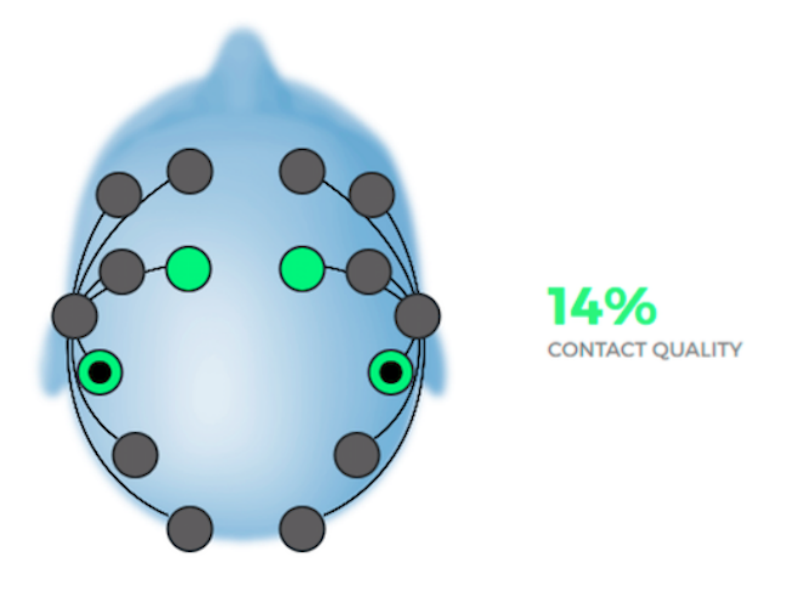

Figura B.1: Calibración de electrodos

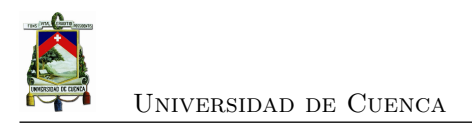

#### **Apéndice C**

# **Registro y descarga**

Para tomar realizar un registro, siga los siguientes pasos:

1. Comprobar el nivel de batería y la calidad de contacto de los electrodos. En la parte superior del software EmotivPRO.

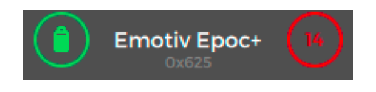

- 2. Para iniciar la grabación, pulse el botón de grabación  $\bullet$  en la esquina inferior izquierda de la aplicación
- 3. Ingrese los datos de la grabación nombre e identificación del sujeto
- 4. Pulse el botón Guardar y la grabación iniciará

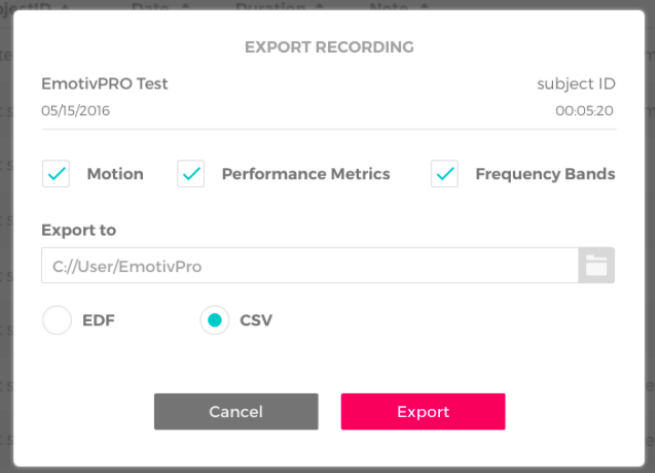

5. Para detener la grabación, pulse el botón de parada en la esquina inferior izquierda

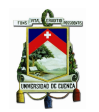

Universidad de Cuenca

Para exportar una grabación para el análisis, siga los siguientes pasos:

- 1. Ingrese a la lista de "Grabaciones" en EmotivPRO
- 2. Ubíquese sobre la grabación a exportar y pulse el icono "Exportar" en la parte derecha

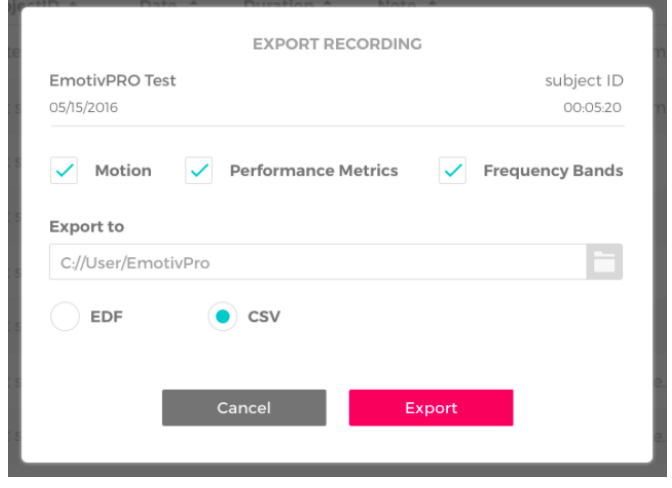

- 3. Seleccione la ubicación en la PC, donde se guardarán los datos exportados
- 4. Los datos del EEG siempre se exportarán. Seleccione cualquier otra secuencia de datos que le gustaría exportar (datos de movimiento, datos de métricas de rendimiento y / o datos de banda de frecuencia)
- 5. Seleccione si desea que su EEG y los datos de movimiento se exporten como archivos CSV o EDF

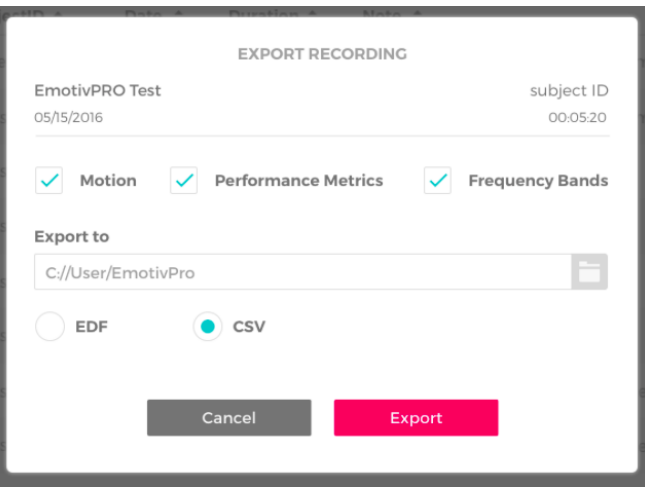

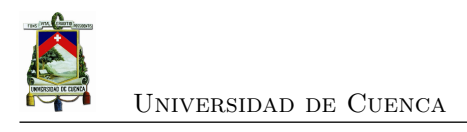

### **Apéndice D**

# **Conjunto de datos**

|                         |                                        | Número de        | Valor SNR |
|-------------------------|----------------------------------------|------------------|-----------|
| Registro                | Descripción                            | eventos          | (dB)      |
| $\text{S}001\text{R}01$ | Paso con extremidad inferior derecha   | 9                | 7.487     |
| S001R02                 | Paso con extremidad inferior izquierda | 9                | 9.352     |
| S001R03                 | Paso con extremidad inferior derecha   | $\boldsymbol{9}$ | 9.094     |
| S001R04                 | Paso con extremidad inferior izquierda | 9                | 10.458    |
| S002R01                 | Paso con extremidad inferior derecha   | $\boldsymbol{9}$ | 7.793     |
| S002R02                 | Paso con extremidad inferior izquierda | 9                | 4.001     |
| S002R03                 | Paso con extremidad inferior derecha   | $\boldsymbol{9}$ | 14.680    |
| S002R04                 | Paso con extremidad inferior izquierda | 9                | 4.495     |
| S003R01                 | Paso con extremidad inferior derecha   | 8                | 2.001     |
| S003R02                 | Paso con extremidad inferior izquierda | 8                | 1.155     |
| S003R03                 | Paso con extremidad inferior derecha   | 8                | 2.649     |
| S003R04                 | Paso con extremidad inferior izquierda | 8                | 1.337     |
| S004R01                 | Paso con extremidad inferior derecha   | 8                | 5.721     |
| S004R02                 | Paso con extremidad inferior izquierda | 8                | 8.069     |
| S004R03                 | Paso con extremidad inferior derecha   | 8                | 7.295     |
| S004R04                 | Paso con extremidad inferior izquierda | 8                | 8.86      |
| S005R01                 | Paso con extremidad inferior derecha   | 9                | 3.741     |
| S005R02                 | Paso con extremidad inferior izquierda | 9                | 5.268     |
| S005R03                 | Paso con extremidad inferior derecha   | $\boldsymbol{9}$ | 2.914     |
| $\text{S005R04}$        | Paso con extremidad inferior izquierda | $\overline{9}$   | 11.129    |

Tabla D.1: Conjunto de datos, extremidades inferiores

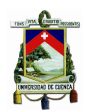

|               | Descripción                            | Número de        | Valor SNR |
|---------------|----------------------------------------|------------------|-----------|
| Registro      |                                        | eventos          | (dB)      |
| $\rm S006R01$ | Paso con extremidad inferior derecha   | 9                | 4.113     |
| S006R02       | Paso con extremidad inferior izquierda | 9                | 3.835     |
| S006R03       | Paso con extremidad inferior derecha   | 9                | 5.085     |
| S006R04       | Paso con extremidad inferior izquierda | 9                | 6.077     |
| S007R01       | Paso con extremidad inferior derecha   | 9                | 6.744     |
| S007R02       | Paso con extremidad inferior izquierda | $\boldsymbol{9}$ | 2.234     |
| S007R03       | Paso con extremidad inferior derecha   | 9                | 2.276     |
| S007R04       | Paso con extremidad inferior izquierda | 9                | 4.258     |
| S008R01       | Paso con extremidad inferior derecha   | 9                | $6.307\,$ |
| S008R02       | Paso con extremidad inferior izquierda | 9                | $5.101\,$ |
| S008R03       | Paso con extremidad inferior derecha   | 9                | 4.396     |
| S008R04       | Paso con extremidad inferior izquierda | 9                | 1.614     |
| S009R01       | Paso con extremidad inferior derecha   | 9                | 0.991     |
| S009R02       | Paso con extremidad inferior izquierda | 9                | 0.857     |
| S009R03       | Paso con extremidad inferior derecha   | 9                | 0.277     |
| S009R04       | Paso con extremidad inferior izquierda | $\boldsymbol{9}$ | 1.65      |
| S010R01       | Paso con extremidad inferior derecha   | 9                | 6.068     |
| S010R02       | Paso con extremidad inferior izquierda | 9                | 5.967     |
| S010R03       | Paso con extremidad inferior derecha   | $\boldsymbol{9}$ | 6.014     |
| S010R04       | Paso con extremidad inferior izquierda | 9                | 6.204     |

Tabla D.2: Conjunto de datos, extremidades inferiores

Tabla D.3: Conjunto de datos, extremidades superiores

|          | Descripción                            | Número de | Valor SNR |
|----------|----------------------------------------|-----------|-----------|
| Registro |                                        | eventos   | (dB)      |
| S001R01  | Paso con extremidad inferior derecha   | 9         | 4.113     |
| S001R02  | Paso con extremidad inferior izquierda | 9         | 5.835     |
| S002R01  | Paso con extremidad inferior derecha   | 9         | 6.744     |
| S002R02  | Paso con extremidad inferior izquierda | 9         | 5.234     |
| S010R01  | Paso con extremidad inferior derecha   | 9         | 6.068     |
| S010R02  | Paso con extremidad inferior izquierda | 9         | 5.967     |

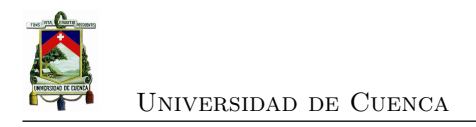

# **Bibliografía**

- [1] A. R. Rueda, "INTERFAZ CEREBRO COMPUTADOR MEDIANTE LA CLASIFICA-CIÓN DE SEÑALES ELECTROENCEFALOGRÁFICAS." p. 98, 2013.
- [2] G. Alba, "DISEÑO DE REDES NEURONALES ARTIFICIALES NO SUPERVISADAS ORIENTADAS A LA INTELIGENCIA DE NEGOCIO." p. 46, 2016.
- [3] E. C. Bravo, "INTERFAZ CEREBRO COMPUTADOR Introducción," p. 52.
- [4] "Estadísticas de Discapacidad." [En línea]. Disponible: [https://public.tableau.](https://public.tableau.com/views/Discapacidad/Inicio?:embed=y&:showVizHome=no&:loadOrderID=0&:display_count=yes&:showTabs=y) [com/views/Discapacidad/Inicio?:embed=y&:showVizHome=no&:loadOrderID=0&:](https://public.tableau.com/views/Discapacidad/Inicio?:embed=y&:showVizHome=no&:loadOrderID=0&:display_count=yes&:showTabs=y) [display\\_count=yes&:showTabs=y](https://public.tableau.com/views/Discapacidad/Inicio?:embed=y&:showVizHome=no&:loadOrderID=0&:display_count=yes&:showTabs=y)
- [5] INEGI, "Clasificación de Tipo de Discapacidad," p. 54. [En línea]. Disponible: [http://www.beta.inegi.org.mx/contenidos/clasificadoresycatalogos/doc/clasificacion\\_](http://www.beta.inegi.org.mx/contenidos/clasificadoresycatalogos/doc/clasificacion_de_tipo_de_discapacidad.pdf) [de\\_tipo\\_de\\_discapacidad.pdf](http://www.beta.inegi.org.mx/contenidos/clasificadoresycatalogos/doc/clasificacion_de_tipo_de_discapacidad.pdf)
- [6] V. Mondragón y J. Lobera Gracida, "Discapacidad motriz Educación especial," p. 69. [En línea]. Disponible: [https://www.educacionespecial.sep.gob.mx/2016/pdf/](https://www.educacionespecial.sep.gob.mx/2016/pdf/discapacidad/Documentos/Atencion_educativa/Motriz/2discapacidad_motriz.pdf) [discapacidad/Documentos/Atencion\\_educativa/Motriz/2discapacidad\\_motriz.pdf](https://www.educacionespecial.sep.gob.mx/2016/pdf/discapacidad/Documentos/Atencion_educativa/Motriz/2discapacidad_motriz.pdf)
- [7] F. Lotte, "The Use of Fuzzy Inference Systems for Classification in EEG-based Brain-Computer Interfaces," p. 3.
- [8] S. Alois, "Dataset IIIb: Non-stationary 2-class BCI data," 2005. [En línea]. Disponible: [http://www.bbci.de/competition/iii/desc\\_IIIb.pdf](http://www.bbci.de/competition/iii/desc_IIIb.pdf)
- [9] L. J. Gómez Figueroa, "Análisis de señales EEG para detección de eventos oculares, musculares y cognitivos," Ph.D. dissertation. [En línea]. Disponible: [http:](http://oa.upm.es/44379/1/TFM_LEONARDO_JOSE_GOMEZ_FIGUEROA.pdf) [//oa.upm.es/44379/1/TFM\\_LEONARDO\\_JOSE\\_GOMEZ\\_FIGUEROA.pdf](http://oa.upm.es/44379/1/TFM_LEONARDO_JOSE_GOMEZ_FIGUEROA.pdf)
- [10] M. H. Alomari, A. Samaha, y K. AlKamha, "Automated Classification of L/R Hand Movement EEG Signals using Advanced Feature Extraction and Machine Learning," *International Journal of Advanced Computer Science and Applications*, vol. 4, num. 6, 2013, arXiv: 1312.2877. [En línea]. Disponible: <http://arxiv.org/abs/1312.2877>

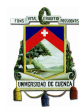

- [11] G. Schalk, D. J. McFarland, T. Hinterberger, N. Birbaumer, y J. R. Wolpaw, "EEG Motor Movement/Imagery Dataset," 2009. [En línea]. Disponible: [https:](https://physionet.org/physiobank/database/eegmmidb/) [//physionet.org/physiobank/database/eegmmidb/](https://physionet.org/physiobank/database/eegmmidb/)
- [12] E. G. Cossio y G. G. Gentiletti, "Interfaz cerebro computadora (ICC) basada en el potencial relacionado con eventos P300: análisis del efecto de la dimensión de la matriz de estimulación sobre su desempeño," *Revista Ingeniería Biomédica*, p. 8.
- [13] J. Minguez, "Tecnología de Interfaz Cerebro Computador," p. 12.
- [14] F. Nijboer, A. Furdea, I. Gunst, J. Mellinger, D. J. McFarland, N. Birbaumer, y A. Kübler, "An auditory brain–computer interface (BCI)," *Journal of Neuroscience Methods*, vol. 167, num. 1, pp. 43–50, Ene. 2008. [En línea]. Disponible: [https:](https://linkinghub.elsevier.com/retrieve/pii/S0165027007000726) [//linkinghub.elsevier.com/retrieve/pii/S0165027007000726](https://linkinghub.elsevier.com/retrieve/pii/S0165027007000726)
- [15] S. Mason y G. Birch, "A general framework for brain-computer interface design," *IEEE Transactions on Neural Systems and Rehabilitation Engineering*, vol. 11, num. 1, pp. 70–85, Mar. 2003. [En línea]. Disponible: <http://ieeexplore.ieee.org/document/1200910/>
- [16] B. J. Baars y N. M. Gage, *Cognition, brain, and consciousness: introduction to cognitive neuroscience*, 2da ed. Burlington, MA: Academic Press/Elsevier, 2010, oCLC: ocn455870625.
- [17] D. Purves, Ed., *Neuroscience*, 3ra ed. Sunderland, Mass: Sinauer Associates, Publishers, 2004.
- [18] L. M. King, "The Brain Overview," p. 30.
- [19] C. Babiloni, V. Pizzella, C. D. Gratta, A. Ferretti, y G. L. Romani, "Chapter 5 Fundamentals of Electroencefalography, Magnetoencefalography, and Functional Magnetic Resonance Imaging," in *International Review of Neurobiology*. Elsevier, 2009, vol. 86, pp. 67–80. [En línea]. Disponible: [http://linkinghub.elsevier.com/retrieve/pii/](http://linkinghub.elsevier.com/retrieve/pii/S0074774209860054) [S0074774209860054](http://linkinghub.elsevier.com/retrieve/pii/S0074774209860054)
- [20] J. Gutiérrez, "Análisis de señales en el neuromonitoreo," *Revista Mexicana de Ingeniería Biomédica*, p. 11, 2001.
- [21] E. Niedermeyer, D. L. Schomer, y F. H. Lopes da Silva, Eds., *Niedermeyer's electroencephalography: basic principles, clinical applications, and related fields*, 6ésima ed. Philadelphia: Wolters Kluwer, Lippincott Williams & Wilkins, 2011, oCLC: 707169380.
- [22] J. R. Wolpaw, N. Birbaumer, D. J. McFarland, G. Pfurtscheller, y T. M. Vaughan, "Brain–computer interfaces for communication and control," *Clinical Neurophysiology*, p. 25, 2002.

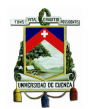

- [23] "Report of the committee on methods of clinical examination in electroencephalography: 1957," *Electroencephalography and Clinical Neurophysiology*, vol. 10, num. 2, pp. 370 – 375, 1958. [En línea]. Disponible: [http://www.sciencedirect.com/science/article/pii/](http://www.sciencedirect.com/science/article/pii/0013469458900531) [0013469458900531](http://www.sciencedirect.com/science/article/pii/0013469458900531)
- [24] J. P. A. Alvarez-Tostado, "Caracterización de fibras ópticas en el dominio del tiempo y de la frecuencia mediante el OTDR y MATLAB," Dic. 2003. [En línea]. Disponible: [http://catarina.udlap.mx/u\\_dl\\_a/tales/documentos/lep/alonso\\_a\\_jp/](http://catarina.udlap.mx/u_dl_a/tales/documentos/lep/alonso_a_jp/)
- [25] C. V. Loan, *Computational Frameworks for the Fast Fourier Transform*. SIAM, Ene. 1992, google-Books-ID: En5onTCKungC.
- [26] "Transformada de Fourier y Análisis de Frecuencias National Instruments." [En línea]. Disponible: <http://www.ni.com/support/esa/cvi/analysis/analy3.htm>
- [27] W. T. Cochran, J. W. Cooley, D. L. Favin, H. D. Helms, R. A. Kaenel, W. W. Lang, G. C. Maling, D. E. Nelson, C. M. Rader, y P. D. Welch, "What is the fast Fourier transform?" *Proceedings of the IEEE*, vol. 55, num. 10, pp. 1664–1674, Oct. 1967.
- [28] L. Stankovic, *Digital Signal Processing: with Selected Topics: Adaptive Systems, Time-Frequency Analysis, Sparse Signal Processing*. CreateSpace Independent Publishing Platform, Nov. 2015.
- [29] M. H. Diaz, "Análisis Comparativo de Algoritmos para Reducción de Ruido en Señales Utilizando Wavelets," Dic. 2003. [En línea]. Disponible: [http://catarina.udlap.mx/u\\_dl\\_](http://catarina.udlap.mx/u_dl_a/tales/documentos/lem/hernandez_d_m/) [a/tales/documentos/lem/hernandez\\_d\\_m/](http://catarina.udlap.mx/u_dl_a/tales/documentos/lem/hernandez_d_m/)
- [30] N. G. Nikolaou y I. A. Antoniadis, "DEMODULATION OF VIBRATION SIGNALS GENERATED BY DEFECTS IN ROLLING ELEMENT BEARINGS USING COMPLEX SHIFTED MORLET WAVELETS," *Mechanical Systems and Signal Processing*, vol. 16, num. 4, pp. 677–694, Jul. 2002. [En línea]. Disponible: [http://www.sciencedirect.com/](http://www.sciencedirect.com/science/article/pii/S0888327001914591) [science/article/pii/S0888327001914591](http://www.sciencedirect.com/science/article/pii/S0888327001914591)
- [31] R. F. López y J. M. F. Fernández, *Las Redes Neuronales Artificiales*. Netbiblo, Feb. 2008.
- [32] R. P. Díez, A. G. Gómez, y N. d. A. Martínez, *Introducción a la inteligencia artificial: sistemas expertos, redes neuronales artificiales y computación evolutiva*. Universidad de Oviedo, 2001.
- [33] R. Salas, "Redes Neuronales Artificiales," p. 7.
- [34] P. A. C. Valdivieso, "Redes neuronales. El perceptrón," p. 33.
- [35] P. Larrañaga, I. Inza, y A. Moujahid, "Redes Neuronales." [En línea]. Disponible: <http://www.sc.ehu.es/ccwbayes/docencia/mmcc/docs/t8neuronales.pdf>

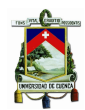

- [36] T. J. Ross, *Fuzzy logic with engineering applications*, 3ra ed. Chichester, U.K: John Wiley, 2010.
- [37] H.-J. Zimmermann, *Fuzzy Set Theory and Its Applications.* Dordrecht: Springer Netherlands, 2013. [En línea]. Disponible: [http://public.eblib.com/choice/publicfullrecord.](http://public.eblib.com/choice/publicfullrecord.aspx?p=3568591) [aspx?p=3568591](http://public.eblib.com/choice/publicfullrecord.aspx?p=3568591)
- [38] M. J. Alhaddad, "Common Average Reference (CAR) Improves P300 Speller," *International Journal of Engineering and Technology*, vol. 2, num. 3, p. 14, 2012.
- [39] R. M. Castro Fernández, "Análisis de la teoría de ondículas orientada a las aplicaciones en ingeniería eléctrica: Fundamentos," 2002. [En línea]. Disponible: [https://www.uta.cl/hdiaz/Documents/Fundamentos\\_Wavelets.pdf](https://www.uta.cl/hdiaz/Documents/Fundamentos_Wavelets.pdf)
- [40] S. M, L. M, y D. N, "Classification in EEG-Based Brain Computer Interfaces Using Inverse Model," *International Journal of Computer Theory and Engineering*, pp. 274–276, 2011. [En línea]. Disponible: <http://www.ijcte.org/show-35-338-1.html>
- [41] D. Wackerly, W. Mendenhall, y R. L. Scheaffer, *Mathematical Statistics with Applications*, edición: 007 ed. Belmont, CA: Duxbury Pr, Oct. 2007.
- [42] J. D. Kropotov, "Chapter 2 alpha rhythms," in *Quantitative EEG, Event-Related Potentials and Neurotherapy*, J. D. Kropotov, Ed. San Diego: Academic Press, 2009, pp. 29 – 58. [En línea]. Disponible: [http://www.sciencedirect.com/science/article/pii/](http://www.sciencedirect.com/science/article/pii/B9780123745125000025) [B9780123745125000025](http://www.sciencedirect.com/science/article/pii/B9780123745125000025)
- [43] K. Hasegawa, S. Kasuga, K. Takasaki, K. Mizuno, M. Liu, y J. Ushiba, "Ipsilateral EEG mu rhythm reflects the excitability of uncrossed pathways projecting to shoulder muscles," *Journal of NeuroEngineering and Rehabilitation*, vol. 14, num. 1, Dic. 2017. [En línea]. Disponible: [http://jneuroengrehab.biomedcentral.com/articles/10.1186/](http://jneuroengrehab.biomedcentral.com/articles/10.1186/s12984-017-0294-2) [s12984-017-0294-2](http://jneuroengrehab.biomedcentral.com/articles/10.1186/s12984-017-0294-2)
- [44] G. Ernesto, O. Nelson, y S. Virgillo, "Application of neuro-fuzzy ANFIS model vs neuronal network, to the predictive monthly mean flow problem in the Bogotá river in Villapinzón," *Revista Tecnura*, vol. 14, pp. 18–29, Mar. 2010. [En línea]. Disponible: <http://www.scielo.org.co/pdf/tecn/v14n27/v14n27a03.pdf>